\* \* \*\*

 $*$ 

+100 00 0100000000 03 \*

 $101 - 101 = 15$ 

OE YS BIRE

CE HI BLIG 5 50 10 5118 0二 四 8 16 **AN THE ROOM NEXT** 

**Brook** 

21.80

\* \* TSC FLOATING POINT PACKAGE VER 2. 3

\* COPVRIGHT CC> 1976 BY

- TECHNICAL SYSTEMS CONSULTANTS
	- BOX 2574 W. LAFAYETTE IN. 47906

\* THE TSC FLOATING POINT PACKAGE PROVIDES \* THE BASIC ARITHMETIC FUNCTIONS ADD, SUBTRACT, \* \* \* \* \* \* \* FOR NEGATIVE. THE MANTISSA ITSELF CXOP OR \* YOP) IS VIEWED AS BEING A 9 DIGIT FRAC-\* TIONAL NUMBER WITH A ZERO TO THE LEFT OF + \* \* + \* THAT THERE ARE 2 BCD DIGITS PER BYTE. \* \* \* EVER, BECAUSE OF THE WAY IN WHICH THE + MULTIPLY, DIVIDE, AND NORMALIZE OPERATIONS \* ARE DONE THE PRACTICAL RANGE IS SLIGHTLY \* SMALLER. ONE CAN TOTALLY AVOID DEALING \* WITH THIS PROBLEM BY RESTRICTING THE EX¬ \* PONENT RANGE TO +99 AND -99. THIS SHOULD \* NOT PROVE TO BE AN UNREASONABLE CONSTRAINT. \* \* IS RETURNED IN NORMALIZED FORM WITH THE SIGN \* IN RSIGN, THE MANTISSA IN FPAC, AND THE \* EXPONENT IN ACEXP. \* EXAMPLES OF THE NORMALIZED FORM ARE GIVEN THE BASIC ARITHMETIC FUNCTIONS ADD, SUBTRACT, MULTIPLY, AND DIVIDE. THE NORMALIZED FORM OF THE X AND Y OPERANDS IS A MIXED FORMAT. THE MANTISSA IS SIGN PLUS MAGNI¬ \* TUDE PACKED BCD NOTATION. THIS IMPLIES THAT THE SIGN BYTE CXSIGN OR YSIGN> IS EITHER ALL ZEROS FOR POSITIVE OR ALL ONES THE DECIMAL POINT CIN THE UPPER HALF OF THE MOST SIGNIFICANT BYTE OF XOP OR YOP>. THIS IS DONE TO SIMPLIFY THE ARITHMETIC AND NOR-MALIZATION OPERATIONS. PACKED BCD IMPLIES THE EXPONENT IS AN 8 BIT 2'S COMPLEMENT NUMBER WITH A RANGE OF +128 TO -127. HOW-THE RESULT OF ALL ARITHMETIC OPERATIONS

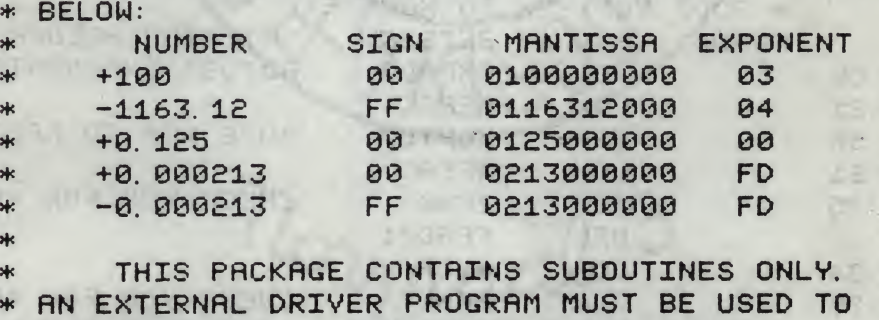

\* EXERCISE THEM. THE ROUTINE RDDRESSES

\* ARE GIVEN BELOW:

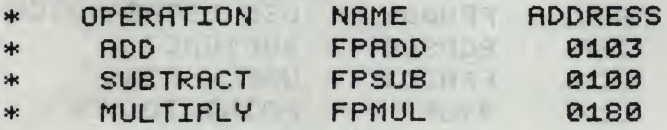

# TSC FLOATING POINT PACKAGE TSC ASSEMBLER PAGE 2

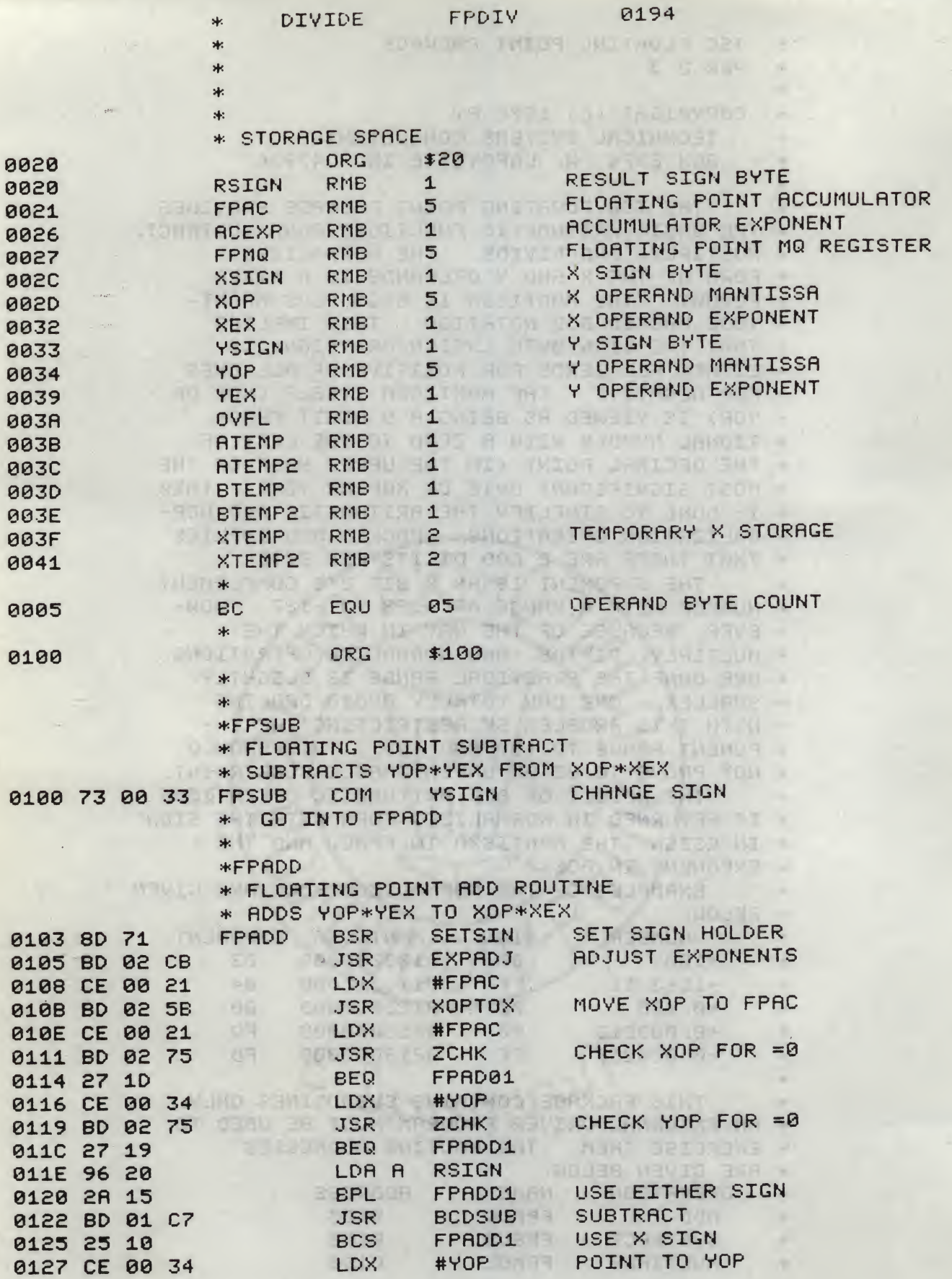

# TSC FLOATING POINT PACKAGE

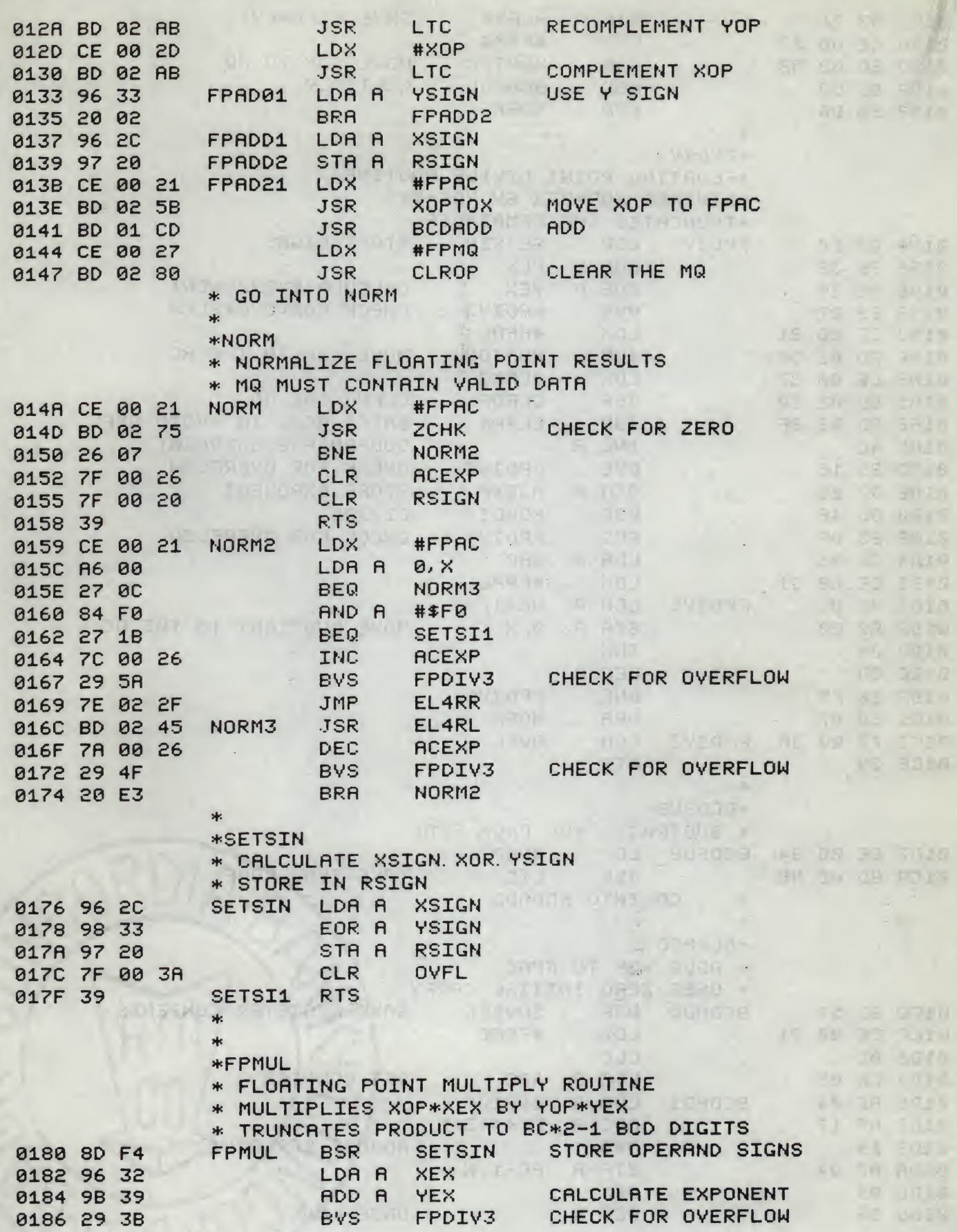

**第五章 医中国学** 

# TSC FLOATING POINT PACKAGE TSC ASSEMBLER PAGE

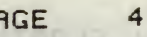

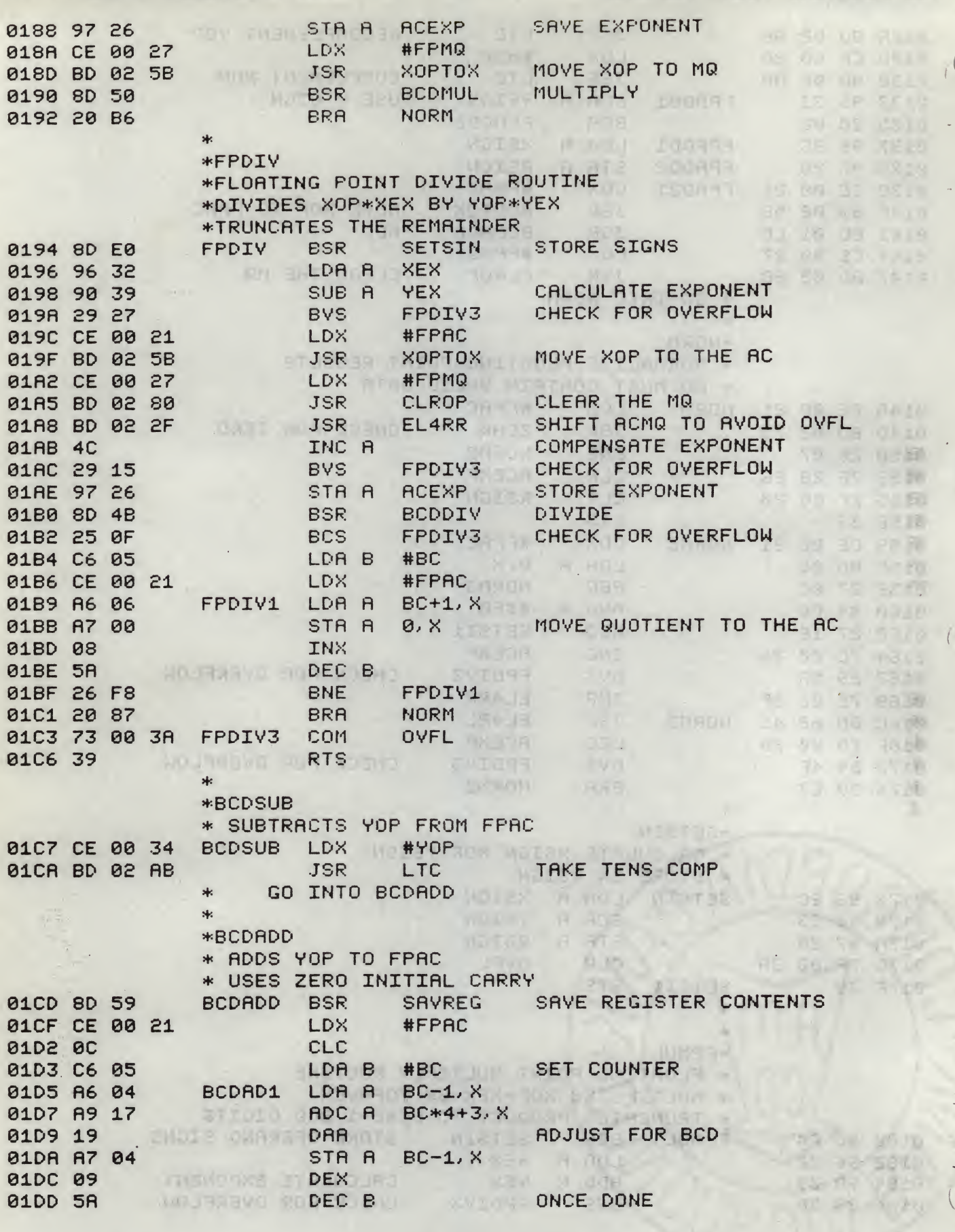

#### TSC FLORTING POINT PRCKRGE TSC ASSEMBLER PAGE 5

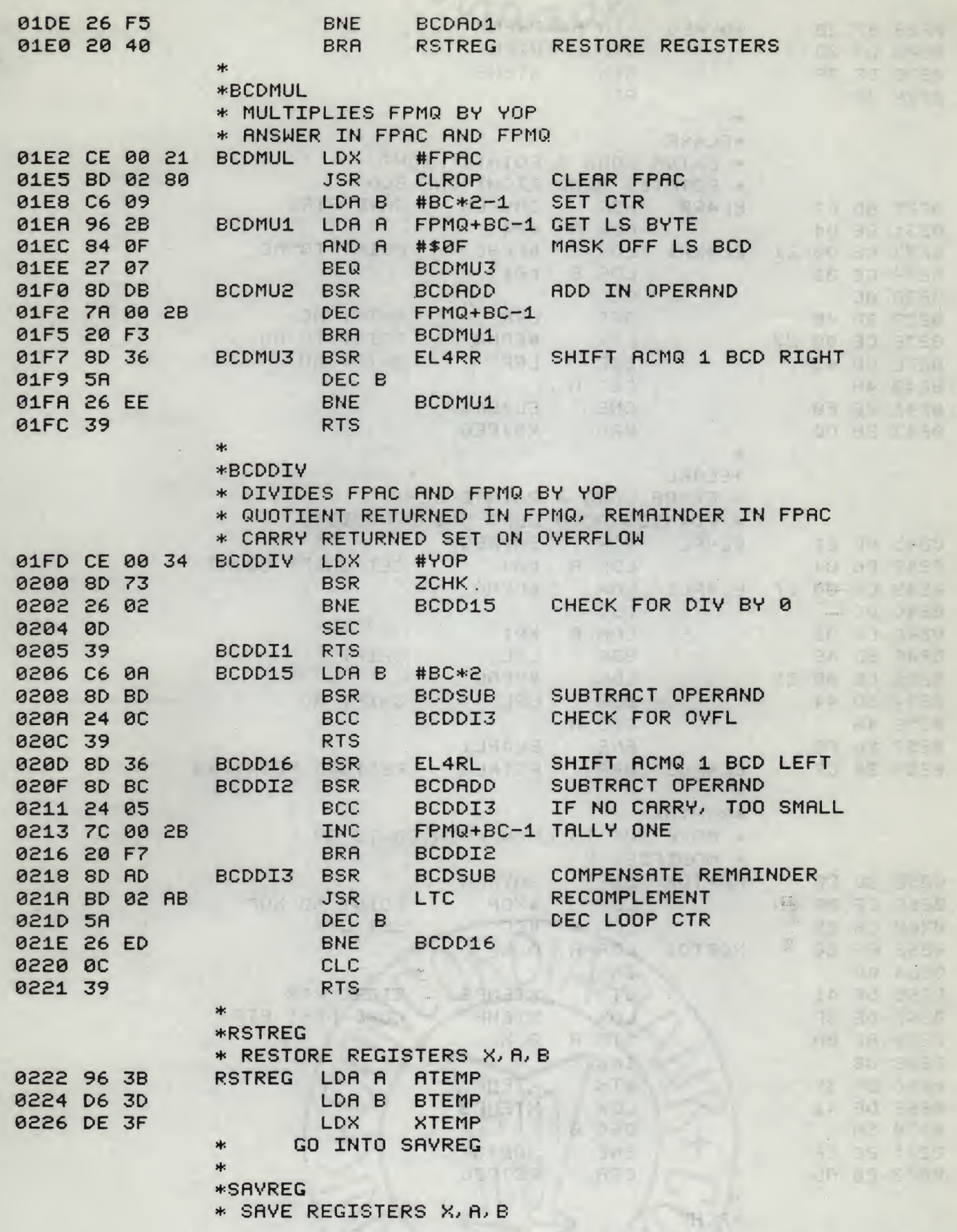

# TSC FLOATING POINT PACKAGE TSC ASSEMBLER PAGE 6

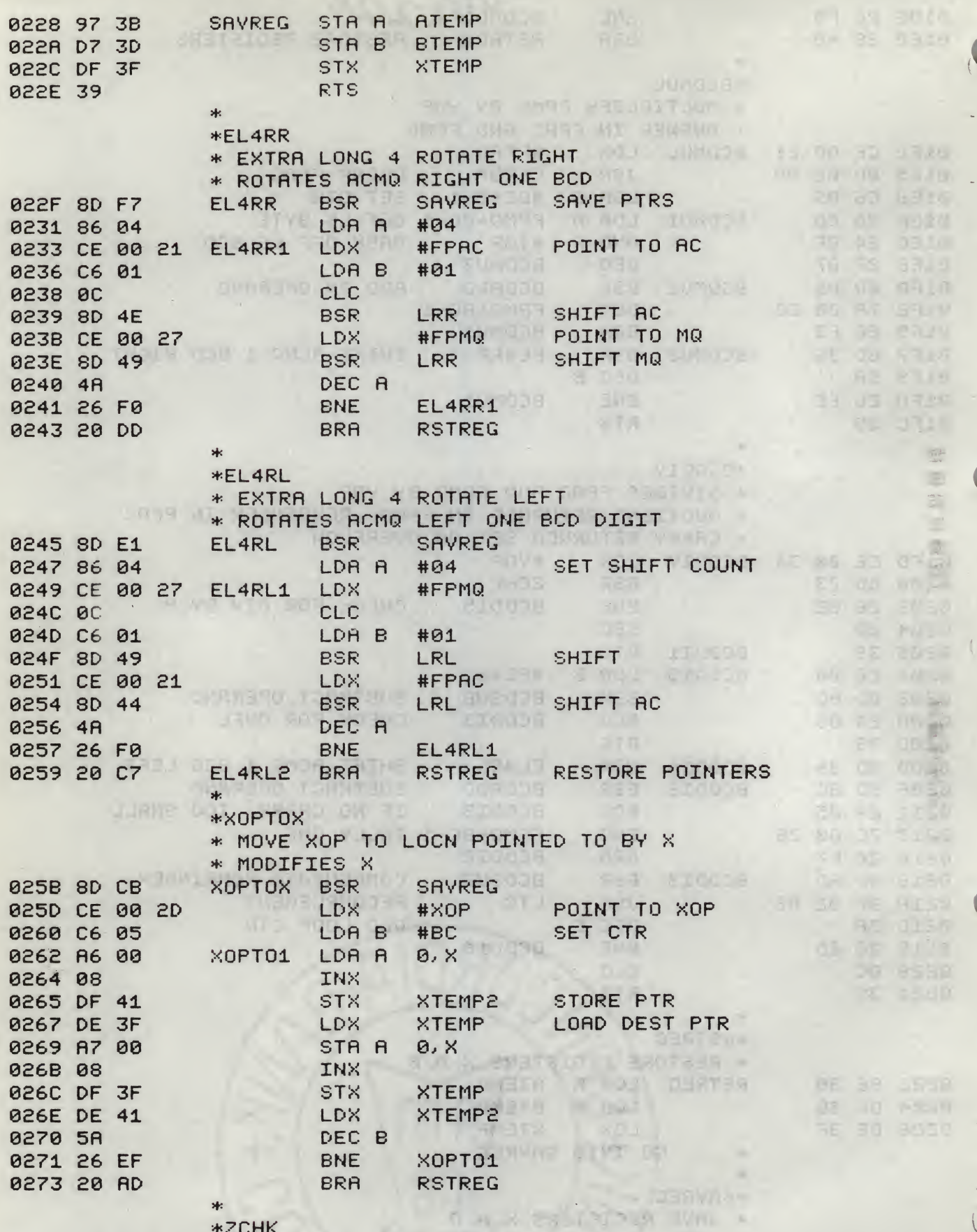

\*ZCHK

# TSC FLOATING POINT PACKAGE TSC ASSEMBLER PAGE 7

 $\overline{\phantom{a}}$ 

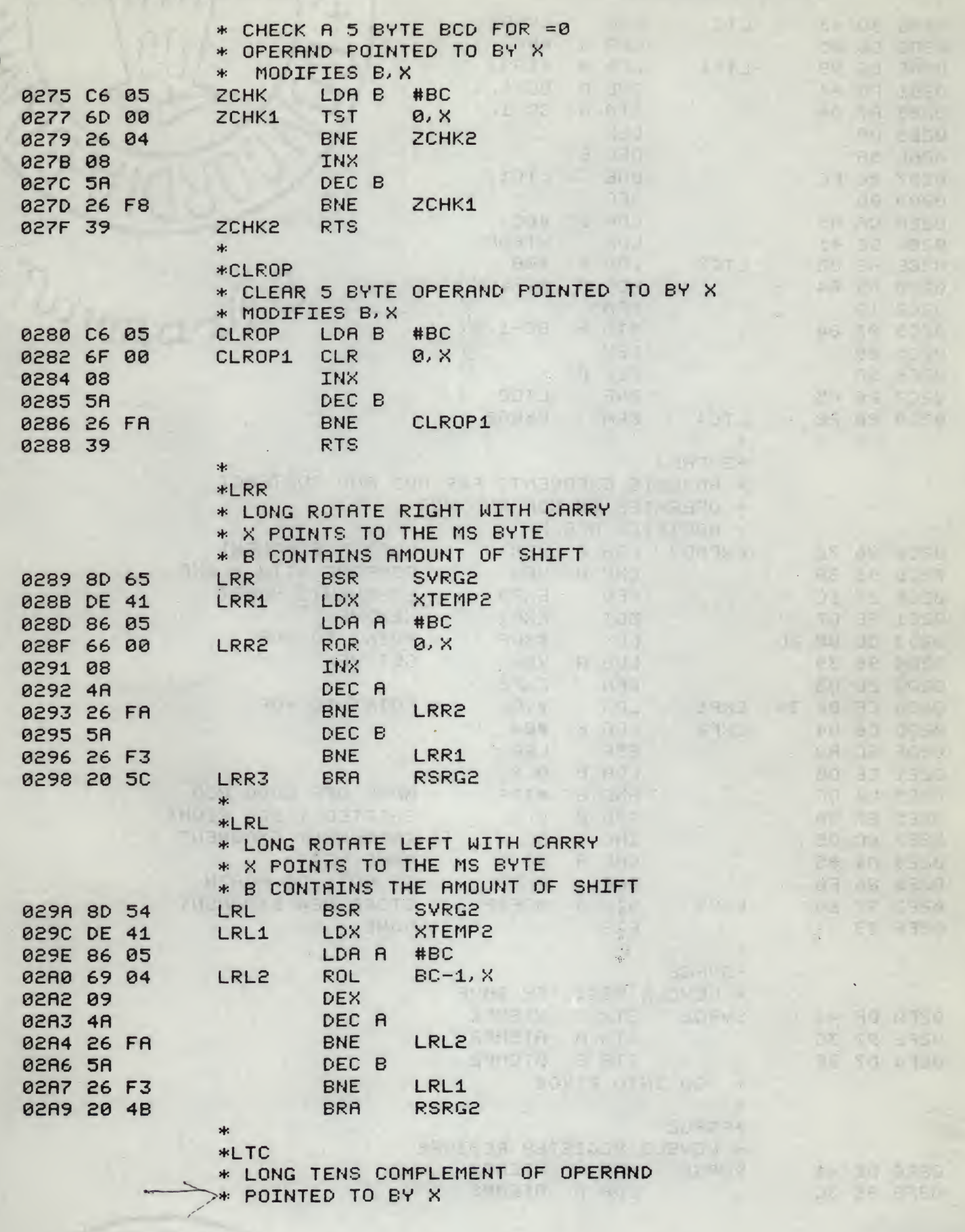

(1987) 1 1 1 19 19 19 19

#### TSC FLOATING POINT PACKAGE

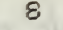

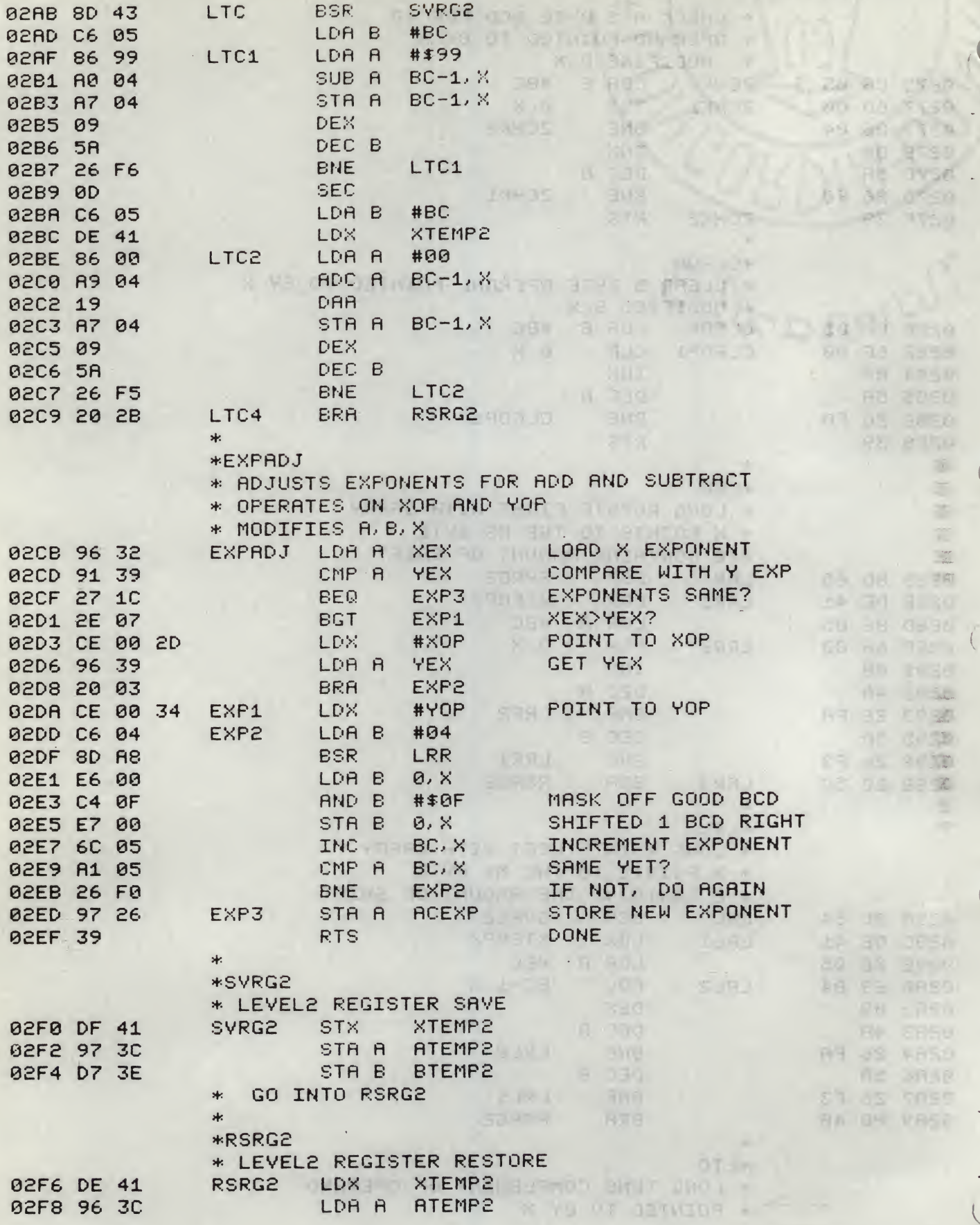

#### TSC FLOATING POINT PACKAGE TSC ASSEMBLER PAGE 9

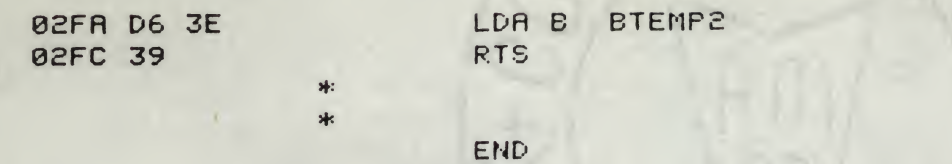

SYMBOL TABLE:

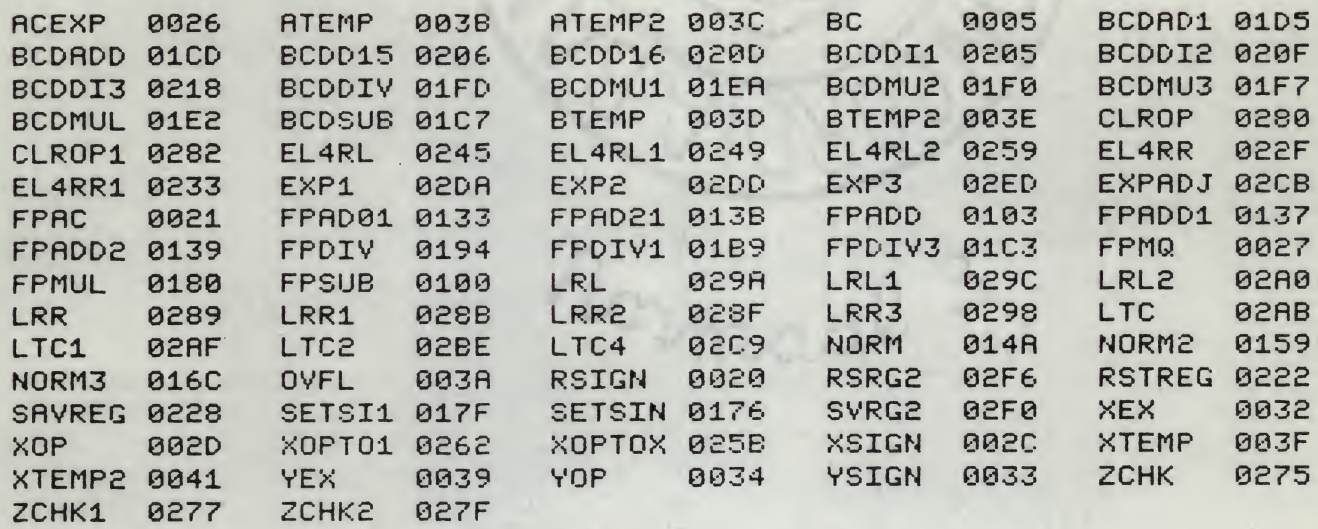

Si1301007300338D71BD02CBCECGZ1BDG25BCEOOE6 SI 13011021BD0275271 DCE0034BD02752719962016 S1 13 01202A15BD01C72510CE0034BD02ABCF002D6B Si130130BD02AB96332002962C9720CE9021BDC23F SI1301405BBD01CDCE0027BD0280CE0021BD02756E S113015026077F00267F002039CE0021A 600270C29 SI13016084F0271B7C0026295A7E022FBD02457A83 Si 1301700026294F20E3962C983397207F903A39A4 Si1501808DF496329B39293B9726CE0027BD025B1E S1 13 01938D5 020B68DE096 329039292 7CECn2lBDAE SI13 01A0 025BCE002 7BD02 80BD02 2F4C291 59 72685 SI13 01B0 8D4B250FC6 05CE0021 A606A700085A2 69A Si 1301 COF8208773003A39CE0034BD0 2AB8D59CE86 SI1301D000210CC605A604A91719A704095A26F577 SI1301E02040CE0021BD0280C609962B840F27072C SI 13 01F0 8DDB7A002B2 0F38D365A26EE3 9CE003 4 6F SI1302008D7326020D39C60A8DBD240C398D368DA9 S1130210BC24057C002B20F78DADBD02AB5A26ED26 S11302200C39963BD63DDE3F973BD73DDF3F398DBA SI 130230F78604CE0021C6010C8D4EC E00278D49D1 SI1302404A26F020DD8DE18604CE00270CC6018DOO SI13025049CE00218D444A26F020C780CBCE002DF7 SI130260C605A60008DF41DE3FA70008DF3FDE41E8 Si1302705A26EF20ADC6056D002604085A26F83923 SI 13 0280C60 56F00085A26FA398D6 5DE41 86056 6 73 Si 13029000084A26FA5A26F3205C8D54DE41 86056E SI1302A06904094A26FA5A26F3204B8D43C605866B SI1302B099A004A704095A26F60DC605DE41860056 SI1302CQA90419A704095A26F5202B963291392737 SI1302D01C2E07CE002D96392003CE0034C6048D83 SI1302E0A8E600C40FE7Q06C05A10526F09726399F SI 1002F0DF41973CD73E0E41963CD63E39B7 S9030000FC

#### Banking with an india of

٠

#### **ISUM TO BE YE**

 $54 - 0$ **APRIL PH** hcse デクロ  $-0.56$ -25306 自我后  $C+1$ 3 all 17 Til Den **UDES ALL A TE ZT FIV** 1111704 Cash Augustus Film I - $= 1 - 1$ 1 Paul at Martin **ILE VD**  $5.980J$ 49(4-13) ets at " 397.33 **MAN** BELL 3月11日 114 **NTRIPE**  $7.170$  $J \cup P$  $-2$  $15 - 80$ & Pill  $1562$ **STATISTIC SCED 10 MAILLE**  $I = F$ **SGRRR**  $\label{eq:2.1} \frac{1}{\varepsilon} = \frac{2\pi\, \varepsilon}{\varepsilon} \, .$  $3410$ **FILID HIGHES** sirs. 大学生 同时  $11 - 7$ LIPPE

> A THILLETOPS PROJECT LAUGHTORIES PM COUPS CORPORATI a fusa en servicio de la construcción de la constante de la constante de la constante de la constante de la constante de la constante de la constantidad de la constantidad de la constantidad de la constantidad de la consta its the rooms unsausuale and make an the LACTS DETENT LITATIONS TITLE COOP TUNITIES DR JURRY & FOR YOUR CHOOSE SOME THAT MUSLES site anoni site a forma con mi role ALE ADOUTEL AVELAND WITH LAND SALUTER INTERS ANY COURSES VIRTUALES PRESENTED TO BASOLED LOSTEREINSE OVO IT OUTSILED DE PEUPLO MASTI (1715) LE SUPREMON DE L'ON L'ARCE TRAVER I **A DIA SIME A DOLLAR A DIALECTIVITY AND A SALE AND A REPORT OF THE ASSOCIATION OF THE ASSOCIATION OF THE ASSOCIATION** ANU TYPE THE MITHAE OF THE AT LITTER RESENT LAP AT LI TI LINEARUO ITARICIO LONACOADOR CONSONULTI SIFONS NO ANIS NO MODOL PROMISCO CONSIGN AND LI TESE (DIVINE ) TALATIE SE VIE WOORTONGA INFERAT MacTesdes 1 Numer IS NOS ISON NECAL MPY SOALS ABUTPENTURE CONTRAL FROM A COLORADO CONTRADO THE CONTROLLER CERTIFICATE SLOPENDORES OF BUILDE **CONTRACTIVED ISLAND THE AVISUATE MAKING AT** COSOVERIS NO DURBIAS ANALRESCO FOR SOC SOC DE RECEIVED FOR DEALERSHIP LASSONARY 013 0650 APPS CTM CM TO SA PX 7 APAC HAR ACONO CAD STRAGE / CTS 0 " F F ? CRAN CONTRA 30 ( 0 0 5 0 5 1 3 3 4 5 0 0 0 0 0 4 2 0 0 0 0 4 3 0 1 1 2 1030AS/ (44080PD) Poterilly(andCOAVOC/2To SRARA ADRAUGEDSE IN SALLING AREDADING ALL T2 ET CON TV 30 GAJADATASARTEADYAAOGARRANGEENT SES SOFFEE: HOUSESHING HER APSAVENER LESSEE FIX FRONT ROOFFRIDEN ENERGY ARE FOR JUNEAU ANY AD \$7.13 1708051901 | VPL/ALODNDOF (1023004) | 404004 TELEMANT CAMPAGNATION CONTACTOR

\* TSC FLOATING POINT PACKAGE DRIVER \* \* \* COPYRIGHT CC> 1976 BY \* TECHNICAL SYSTEMS CONSULTANTS \* BOX £574 W. LAFAYETTE IN. 47906 \* \* THE TSC FLOATING POINT PACKAGE DRIVER, WHEN \* USED IN CONJUNCTION WITH THE TSC FLOATING POINT \* PACKAGE, IMPLEMENTS <sup>A</sup> BASIC FOUR-FUNCTION \* SCIENTIFIC NOTATION CALCULATOR. THIS PROGRAM \* ACCEPTS INPUT FROM THE KEYBOARD, IN <sup>A</sup> FORM \* TO BE DESCRIBED LATER, INITIATES THE CALCULATION \* AND THEN OUTPUTS THE RESULT. \* THE USER IS PROMPTED WITH THE SYMBOL <sup>&</sup>gt; \* AT WHICH POINT THE FIRST OPERAND IS TYPED. THE \* OPERANDS ARE SUBJECT TO FORMAT RESTRICTIONS \* AS NOTED BELOW. DIRECTLY FOLLOWING THE FIRST \* OPERAND THE USER TYPES THE OPERATOR, EITHER A \* +, -, +, OR / FOR ADD, SUBTRACT, MULTIPLY, OR \* DIVIDE, RESPECTIVELY. DIRECTLY FOLLOWING THE \* OPERATOR, THE USER TYPES THE SECOND OPERAND, \* SUBJECT TO THE SAME RESTRICTIONS AS THE FIRST. \* NEXT <sup>A</sup> CARRIAGE RETURN IS TYPED TO INITIRTE \* THE CALCULATION AND THEN THE ANSWER IS TYPED \* OUT AND THE USER IS PROMPTED FOR THE NEXT \* CALCULATION. \* THE RESTRICTIONS ON THE FORMAT OF THE + OPERANDS ARE AS FOLLOWS: \* 1) THE OPERAND MUST BEGIN WITH <sup>A</sup> PLUS, \* <sup>A</sup> MINUS, <sup>A</sup> DECIMAL POINT (PERIOD), OR ANY \* DECIMAL DIGIT. \* 2) THE DECIMAL POINT, IF IT APPEARS, MAY \* BE ANY WHERE IN THE NUMBER AFTER THE SIGN \* (IF ANY) AND BEFORE THE EXPONENT (IF ANY). \* 3) THE EXPONENT, INDICATED BY THE LETTER E, MAY BE PRECEEDED BY A PLUS OR MINUS SIGN \* AND IS LIMITED TO TWO DIGITS. A.C. VAL \* \* THE CALCULATOR TRUNCATES ALL DIGITS IN EXCESS \* OF 9 SIGNIFICANT DIGITS. \* SOME POSSIBLE FORMS ARE SHOWN BELOW:  $*$  >12\*1. 3 \* >. 001-6 \* >-l£+3E£ \* >+5. 6E-E1/-21E+00 \* >123456. 789+. 987654321  $*$   $>+1.$  2--3. 1E-1 \* >4+—5 **RAIMS A RDC** + \* DEPARTURE FROM THE FORMAT RESTRICTIONS WILL \* CAUSE A SYNTAX ERROR MESSAGE TO BE PRINTED. OPERATIONS RESULTING IN ARITHMETIC OVER-

# FLORTING POINT PACKAGE DRIVER TSC ASSEMBLER PAGE 2

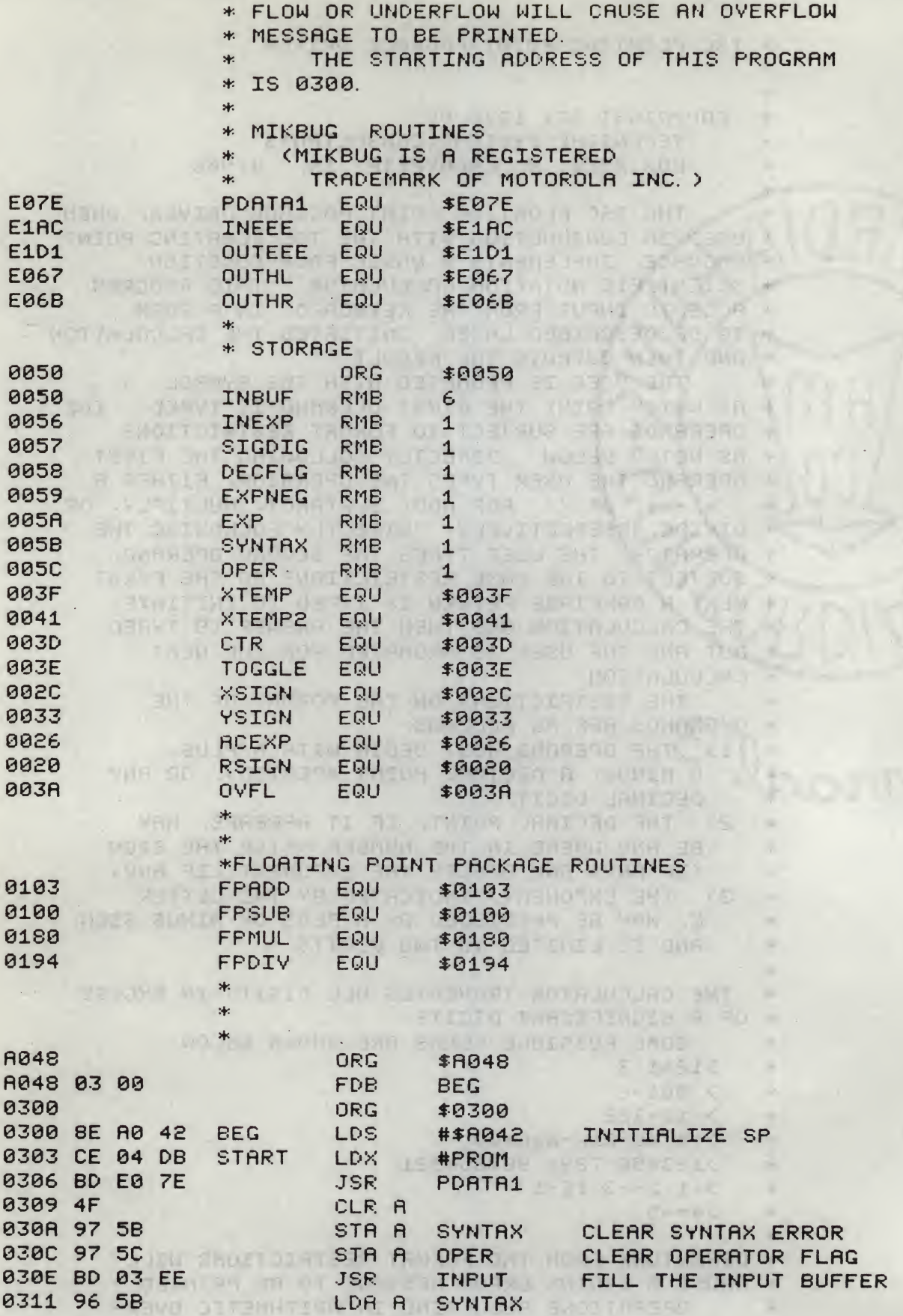

 $\mathbb{R}$ t d 

**The Philadelphia Property** 

# FLOATING POINT PACKAGE DRIVER TSC ASSEMBLER PAGE 3

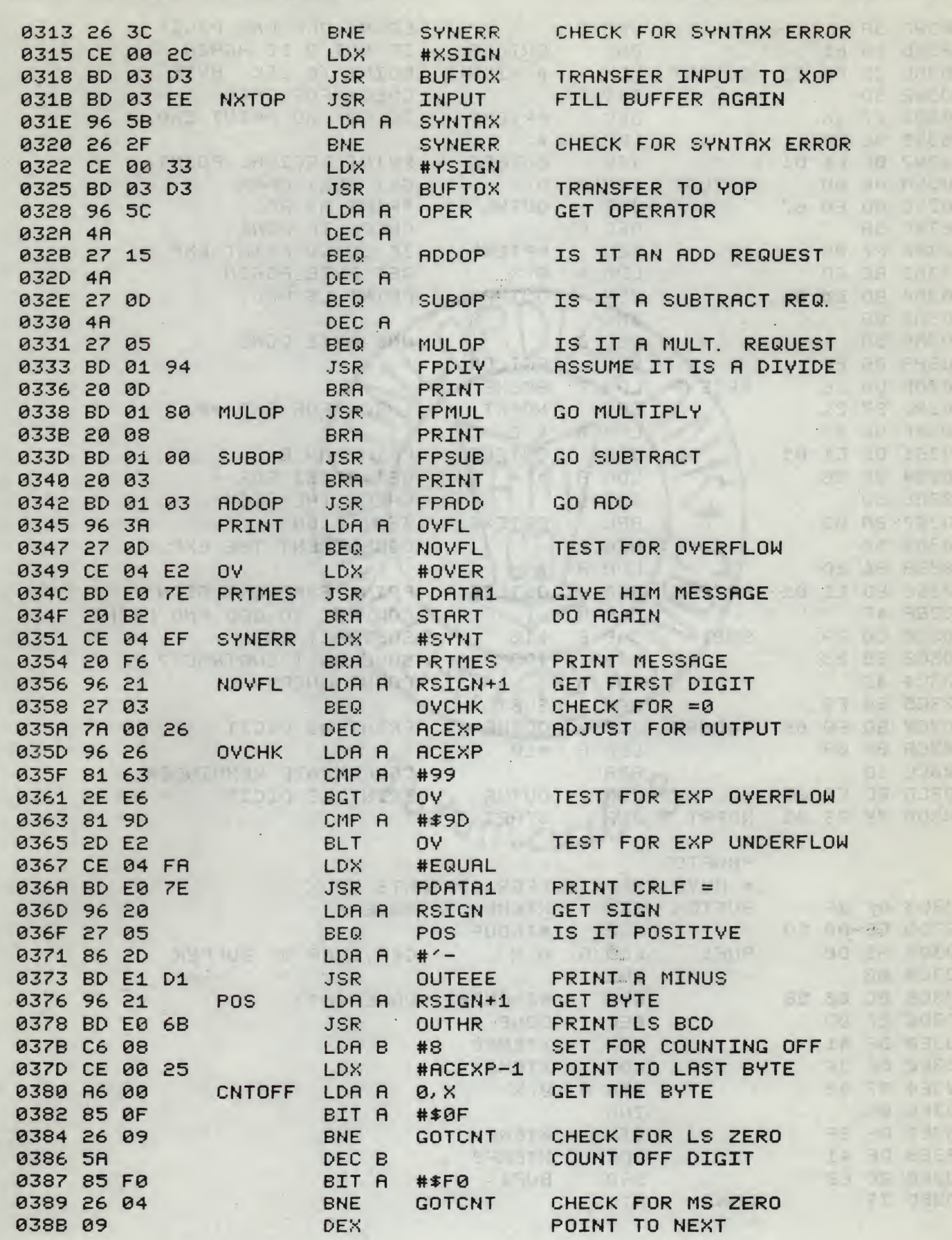

 $\frac{1}{2}\left(1+\frac{1}{2}\right) \left(1-\frac{1}{2}\right) \left(1-\frac$ 

#### FLORTING POINT PACKAGE DPIVER TSC RSSEMBLER PAGE 4

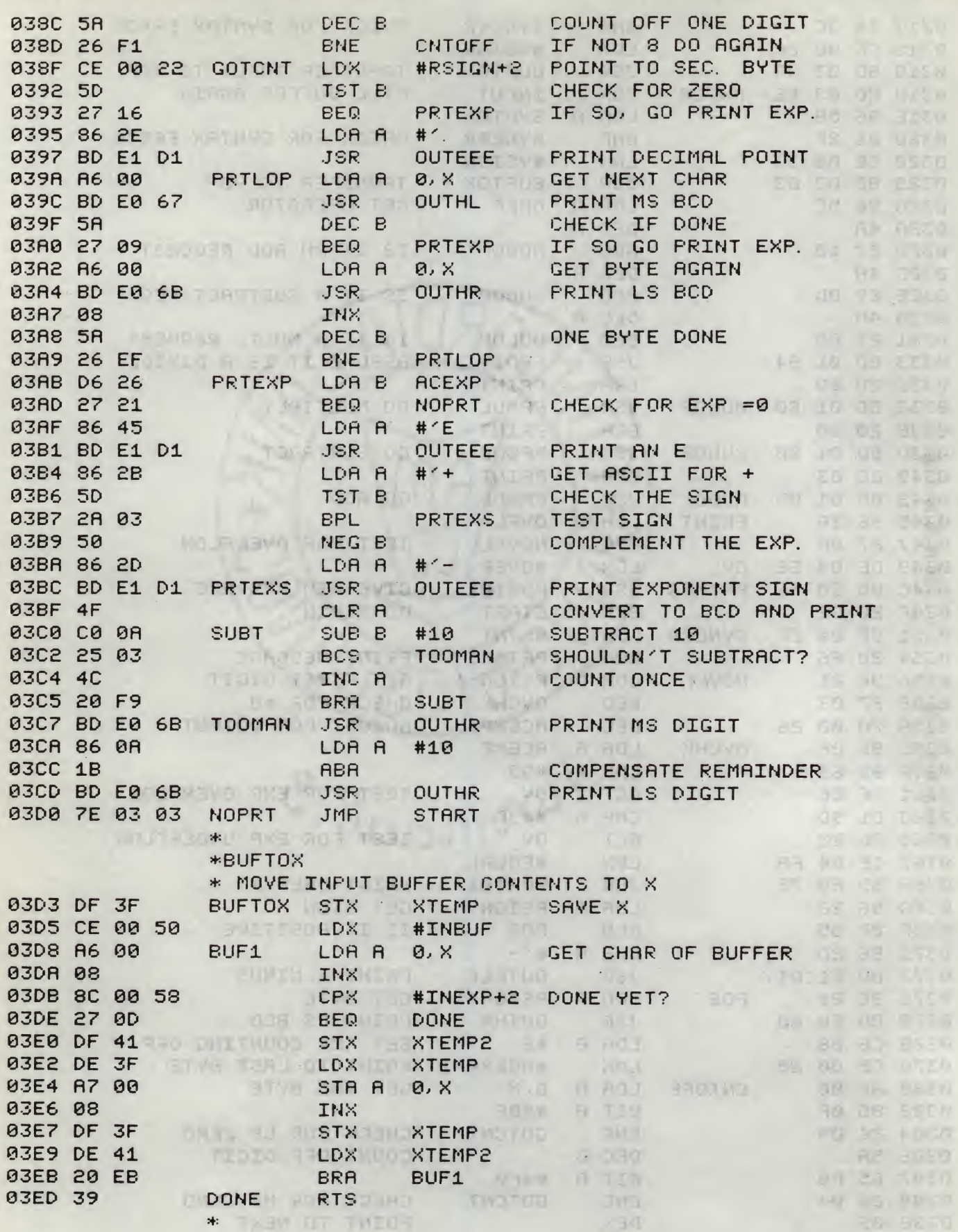

# FLOATING POINT PACKAGE DRIVER TSC ASSEMBLER PAGE 5

 $\overline{\phantom{a}}$ 

 $\ddot{\phantom{0}}$ 

 $\ddot{\phantom{0}}$ 

 $\overline{a}$ 

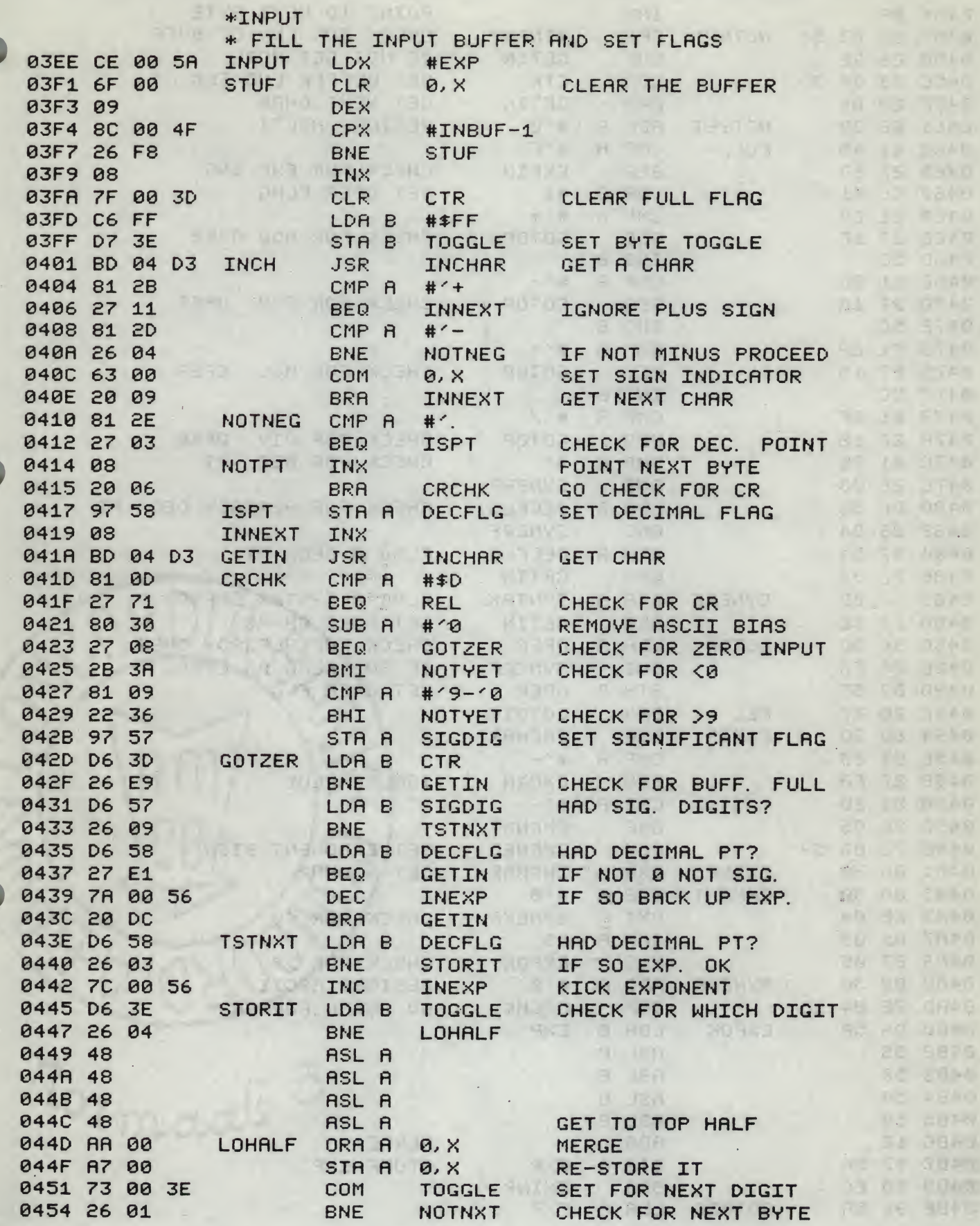

# FLOATING POINT PACKAGE DRIVER TSC ASSEMBLER PAGE 6

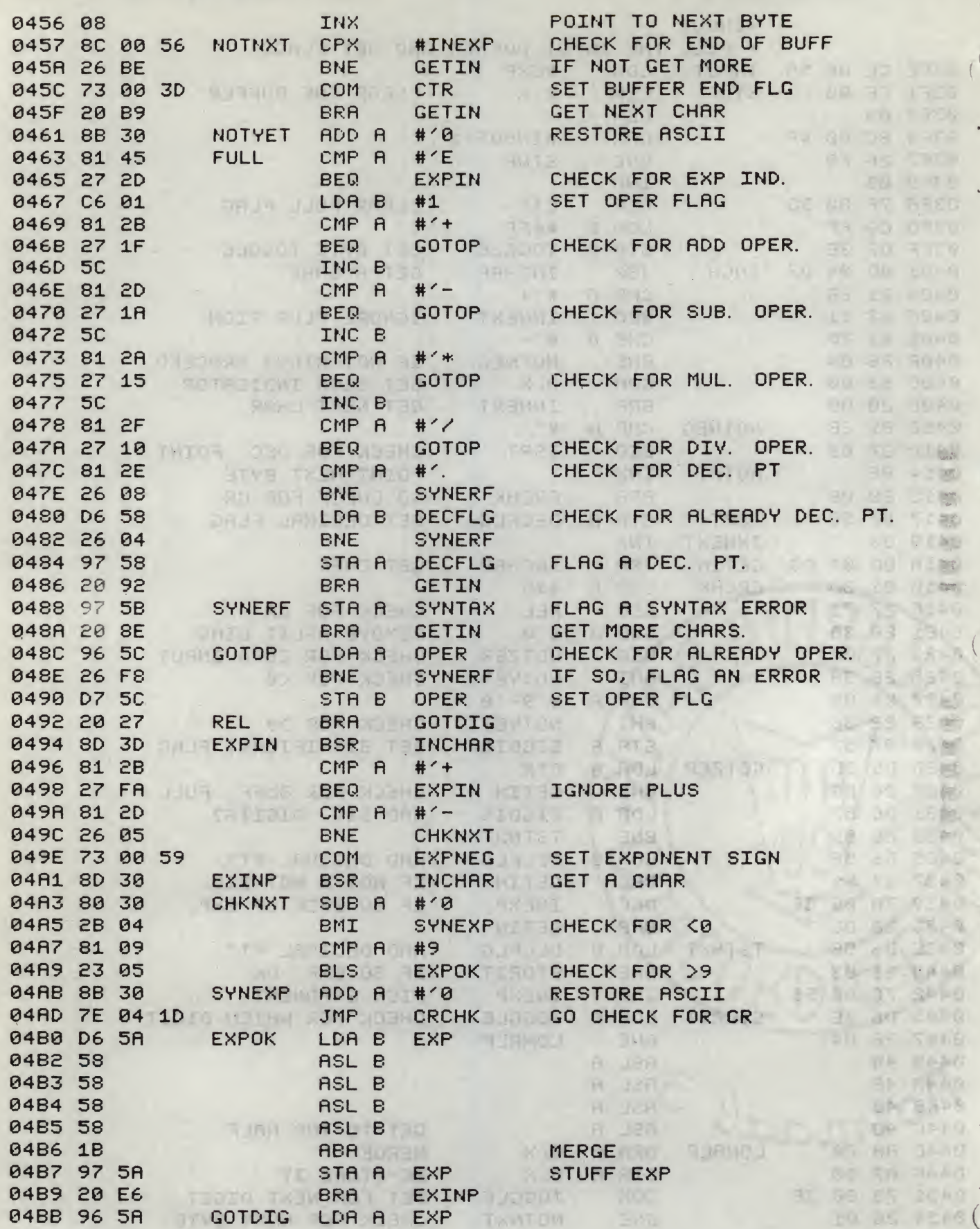

#### FLORTING POINT PRCKRGE DRIVER

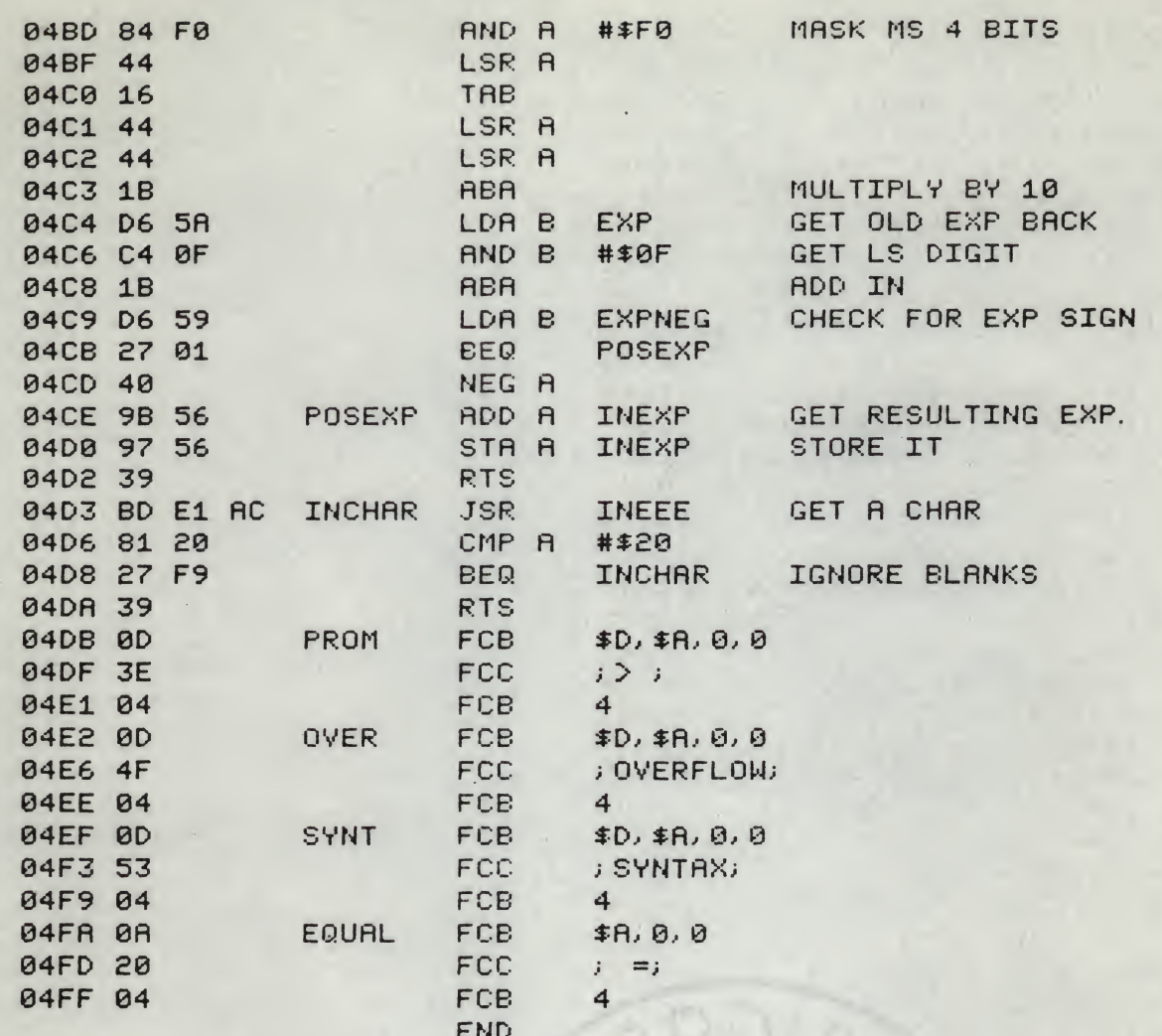

49时间 38番

#### SYMBOL TABLE:

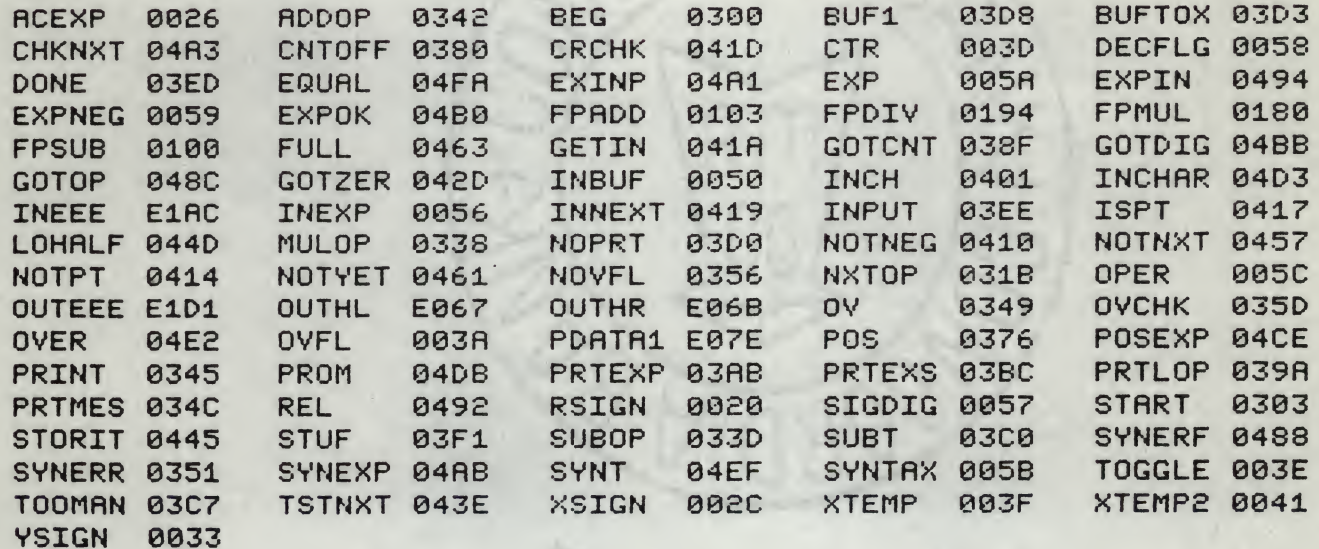

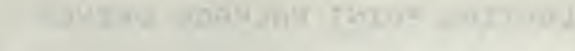

 $\mathcal{L}$ 

S11303008EA042CE04DBBDE07E4F975F7110000389 S1130310EE965B263CCFD02CBD03D3BLD313965B6 S1130320262FCE0033BD03D3965C4A21 501270DE.A n. S11303304A2705BD0194200DBD018021115HD0100AD S11305402003BD0103963427006E04EE01ED7F200 S1130550B2CE04EF20F6962127037A01 .: 96268152 S1130360632EE6819D2DE2CE04FABDE("E"520272) HILE S1130370058620BDE1019621BDE06BCL 180000250 人間の S1130380A600850F26095A85F0260409 in SF1CEB S113039000225D2716862EBDE1D1A60103t49675A76 S11303A02,09A600BDE06BDR5A26EFD+302721862W S113030045B0E10186285D2A0350862500 014F89 S11303COCP0A25034C20F9BDE06B86PA4ED0B01} S11303007 030F3FCE0050A60008861553270093 S11301:00f410E3FA7000BDF3FDE4121 5830CEDOC S11303F05A6F00098C004F26F8087F0LBECGEFD7C \$11304003880040381282711812026046300200900 S1130410812E2703082006975808BD04128100279 S113042071805027082B3A810922369257638530260 S1130430E906572609065827E17A005E2.29806584  $\label{eq:2} \mathcal{L} = \mathcal{L} \mathcal{L} \mathcal{L}$ 10 35  $5113044025037000560635260448484669440000776$  $-1188$ S11304500073003E2601088C005626BF7800302028  $\approx$   $\frac{1}{2}$ \$11304608988308145272006018128238853812033 m  $- + 2 -$ S1130470271M C812A27155C812F271C010 2608P4 51150187015826049758209297582081965126188 5.130490601 C20278030612B27FA812F10687300FL  $1 - 125$ : 1304A0515:3080302B0481092305FE11.10041041 STERING NEWS PESS85618975A20869115115544EL STISUACO10 14418065AC40F1B06592701409856C0 JUNGADO 97563980E1AC812027F9390LUATU003E59 STISB4ED2004000A00004F564552464C71M 040048 1130 FOR UN1053594E544158040A00017300496 :903000GF.

 $\begin{smallmatrix} &1\\1&5 \end{smallmatrix}$ 

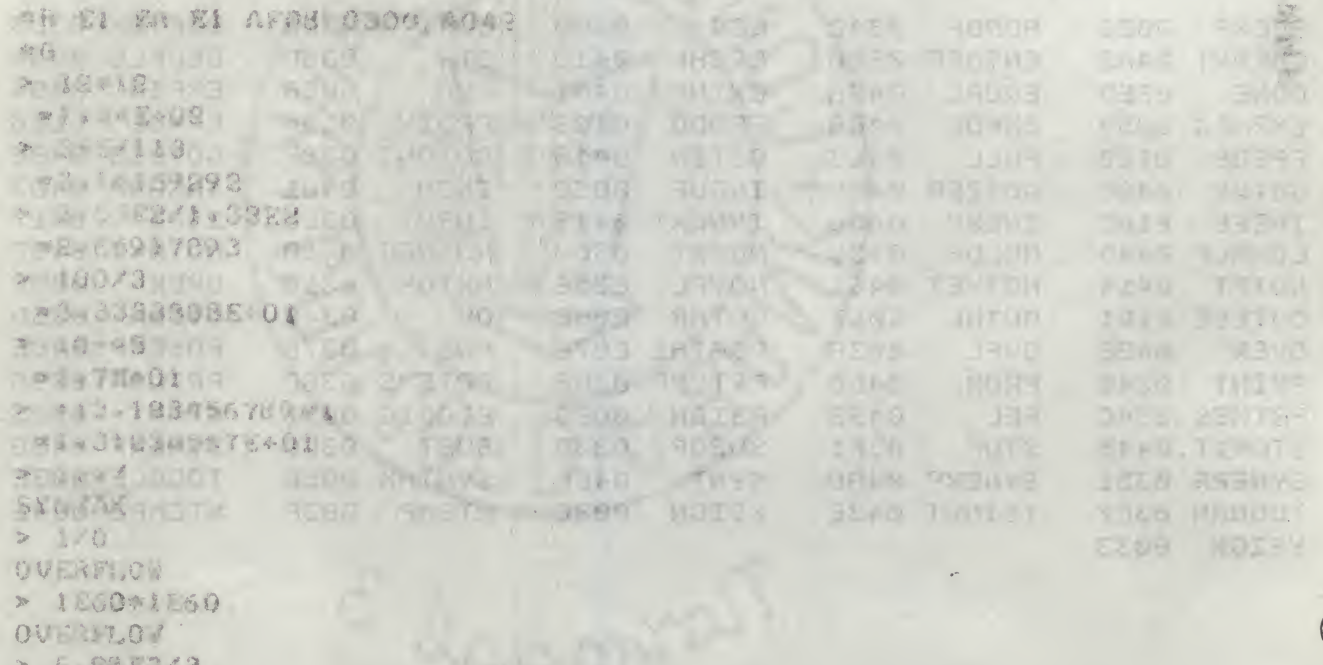

 $= 760.03$ 

×

J105A0489 000F

# SCIENTIFIC FUNCTIONS

>•<

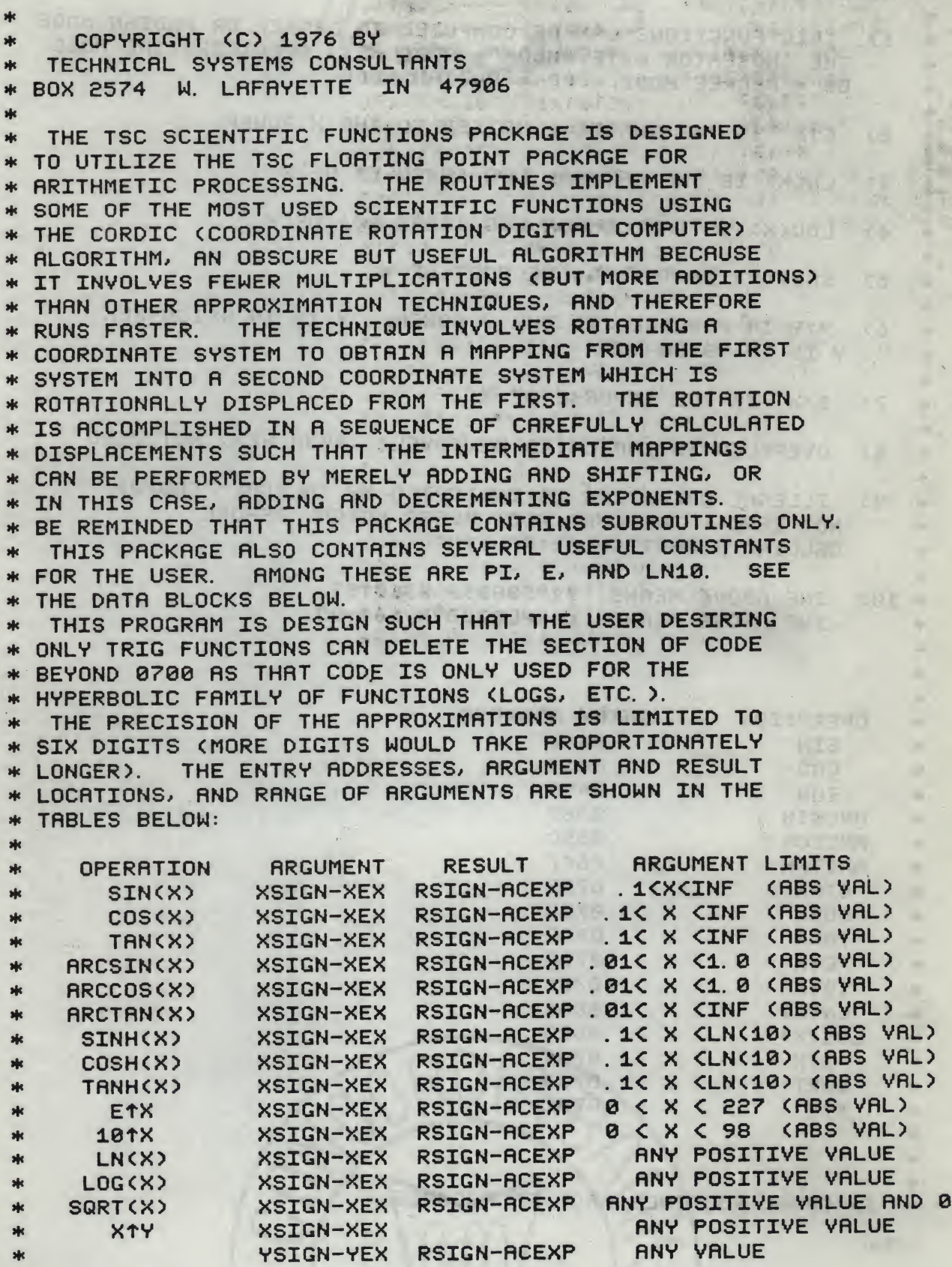

# SCIENTIFIC FUNCTIONS PACKAGE

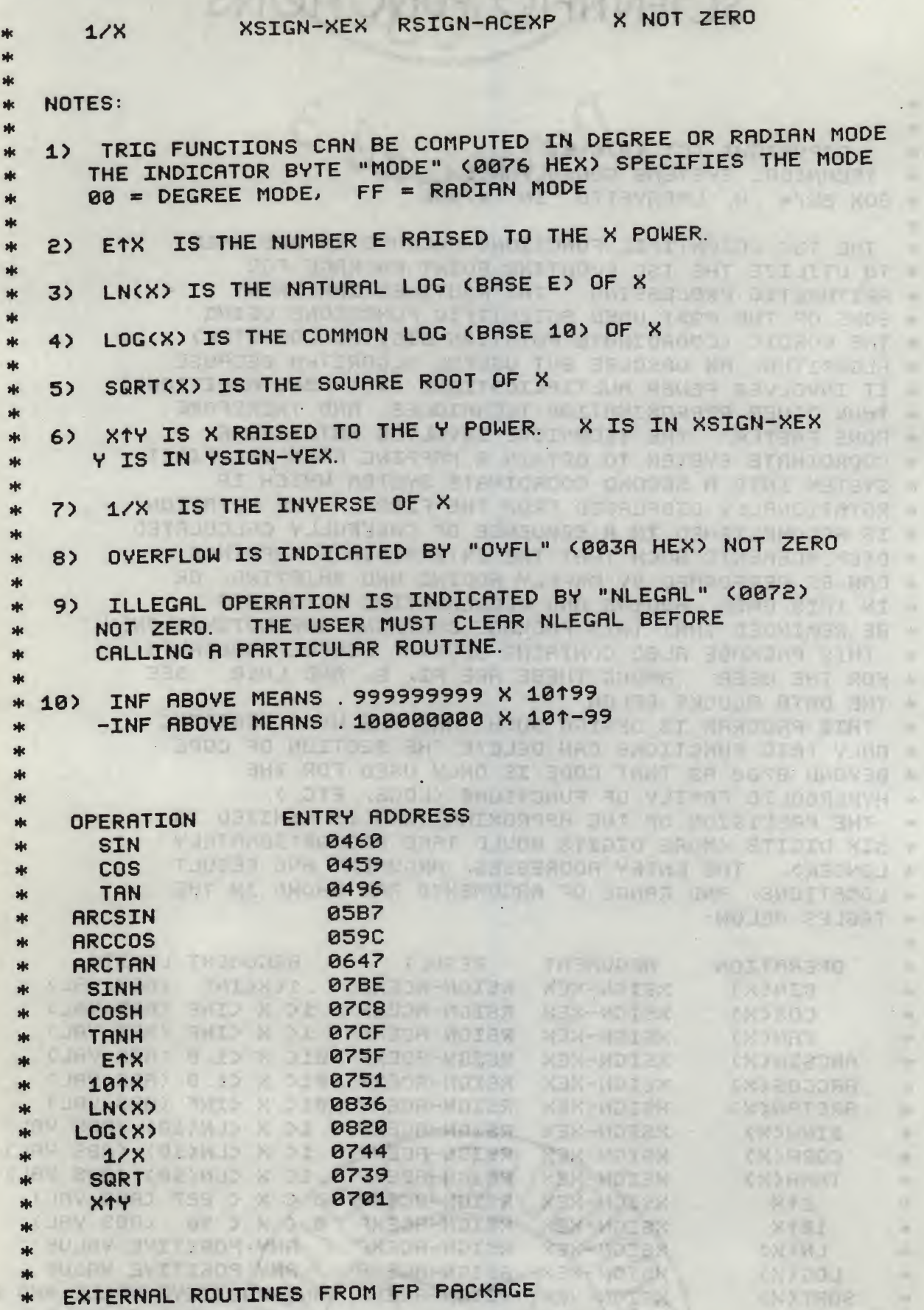

19.0

81 H

ada t

BULLEY THE TRACHERSTRE THEY WELL

O

# SCIENTIFIC FUNCTIONS PRCKAGE TSC ASSEMBLER PAGE 3

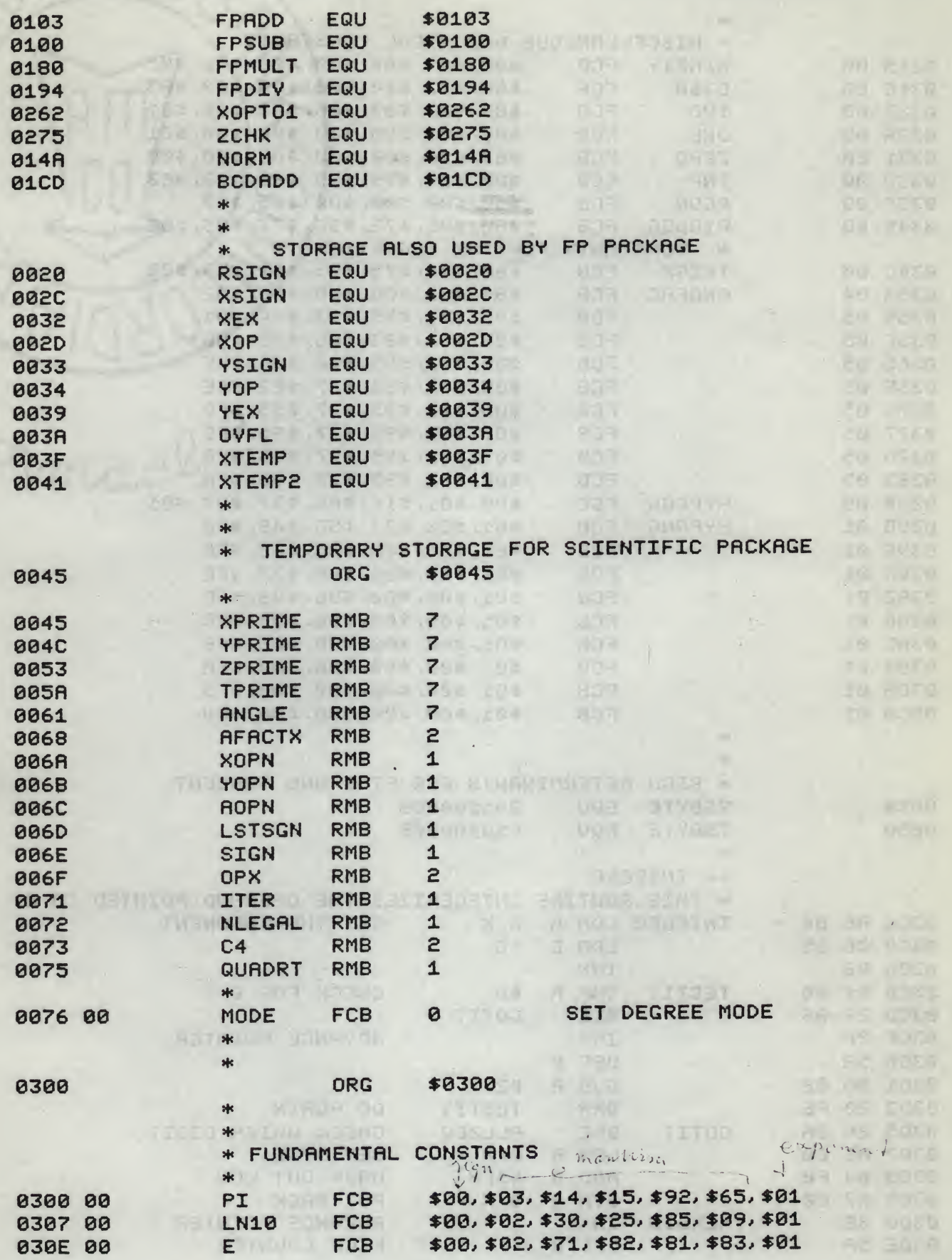

LIKE THE PARTIES OF

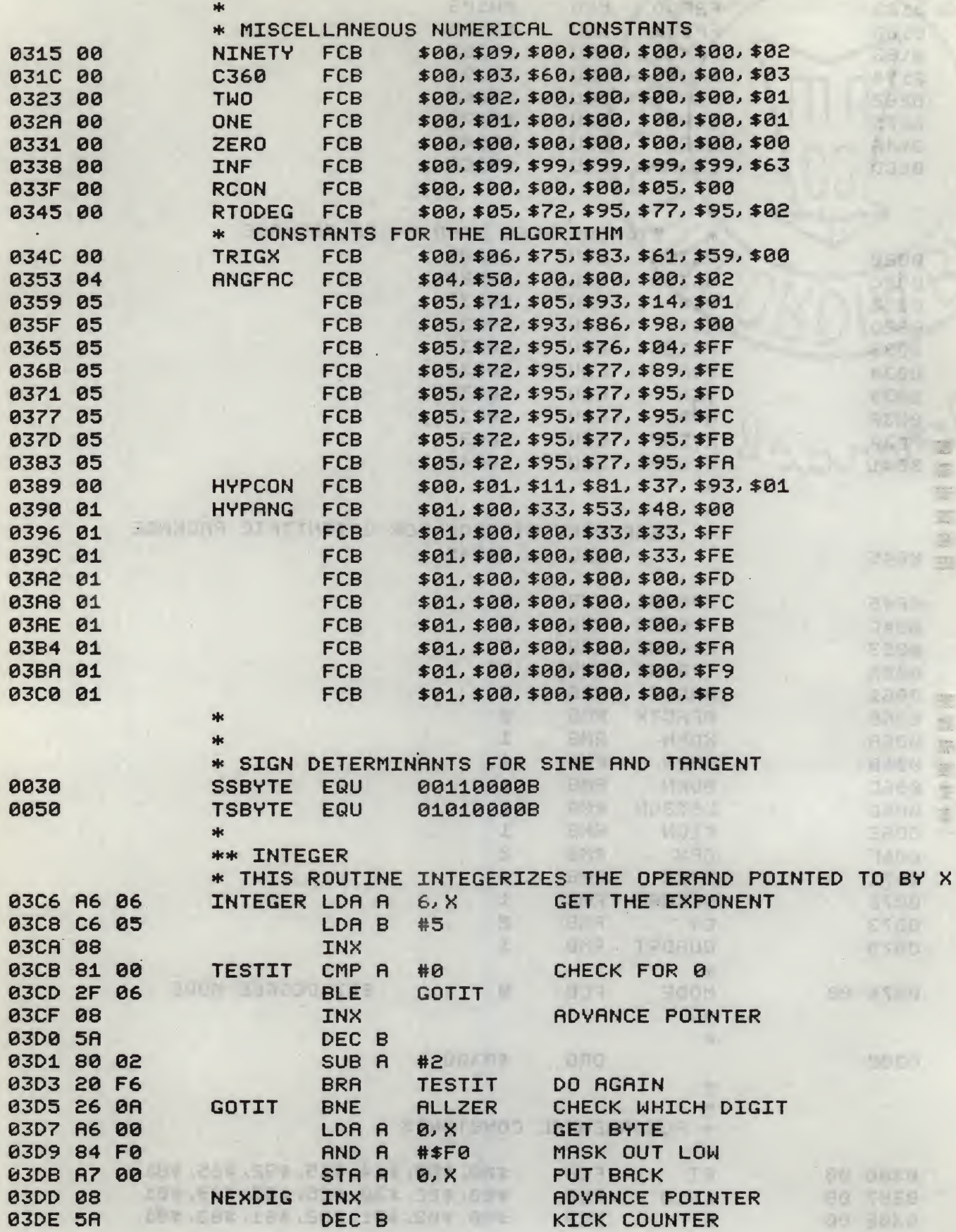

 $\overline{\phantom{a}}$ 

# SCIENTIFIC FUNCTIONS PRCKAGE THE TSC ASSEMBLER PAGE 3

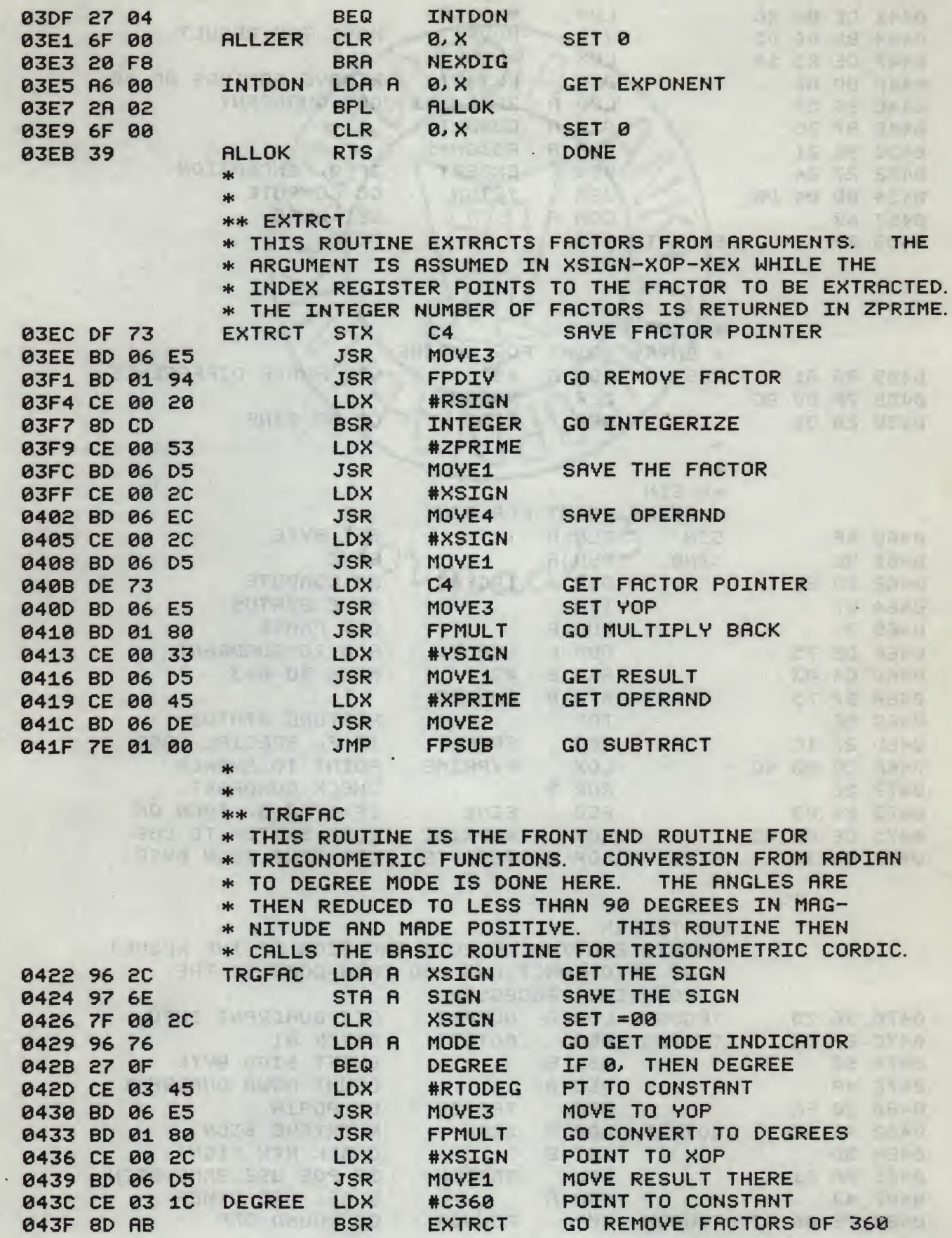

# SCIENTIFIC FUNCTIONS PRCKRGE TSC ASSEMBLER PAGE 6

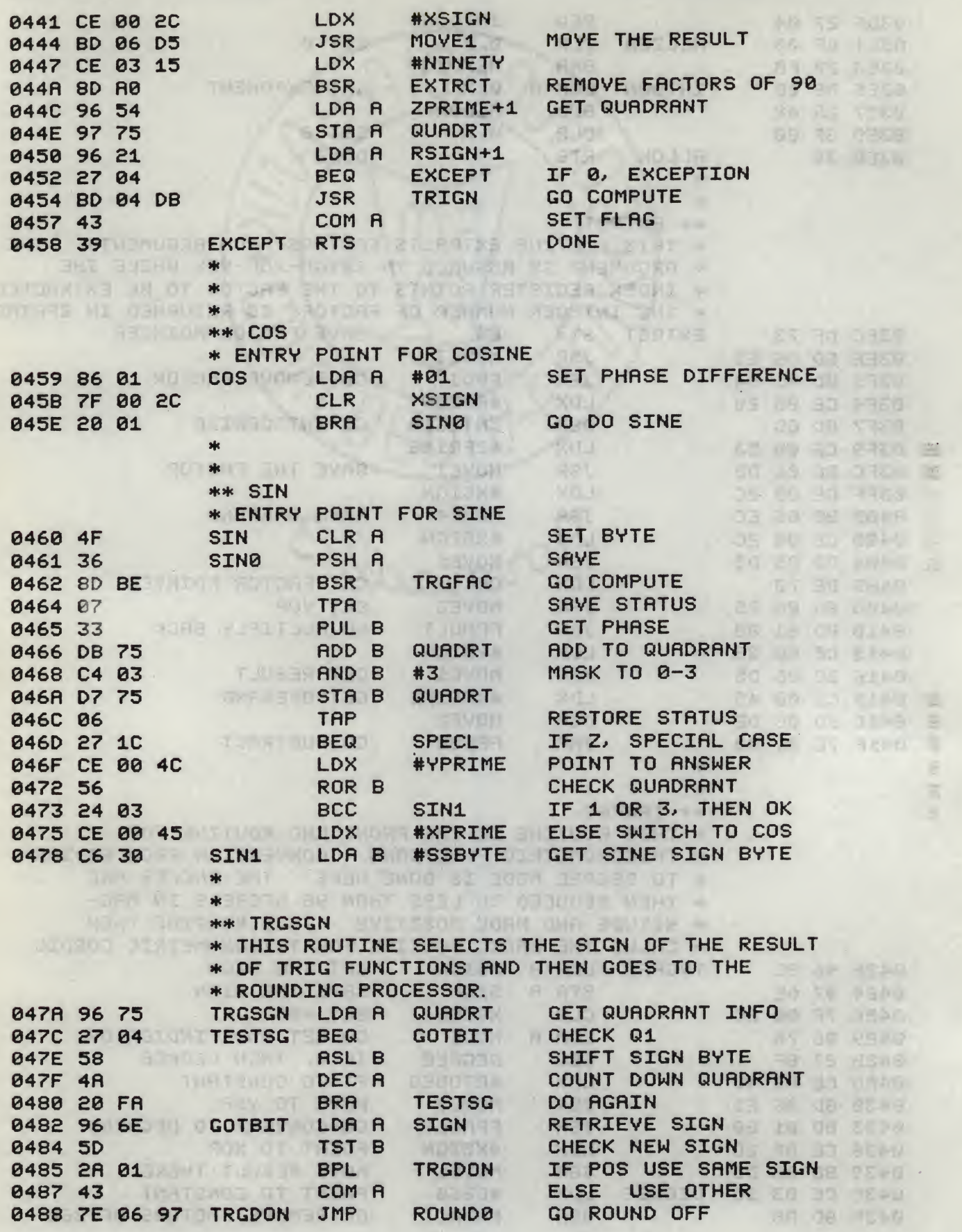

# SCIENTIFIC FUNCTIONS PACKAGE TSC RSSEMBLER PAGE 27

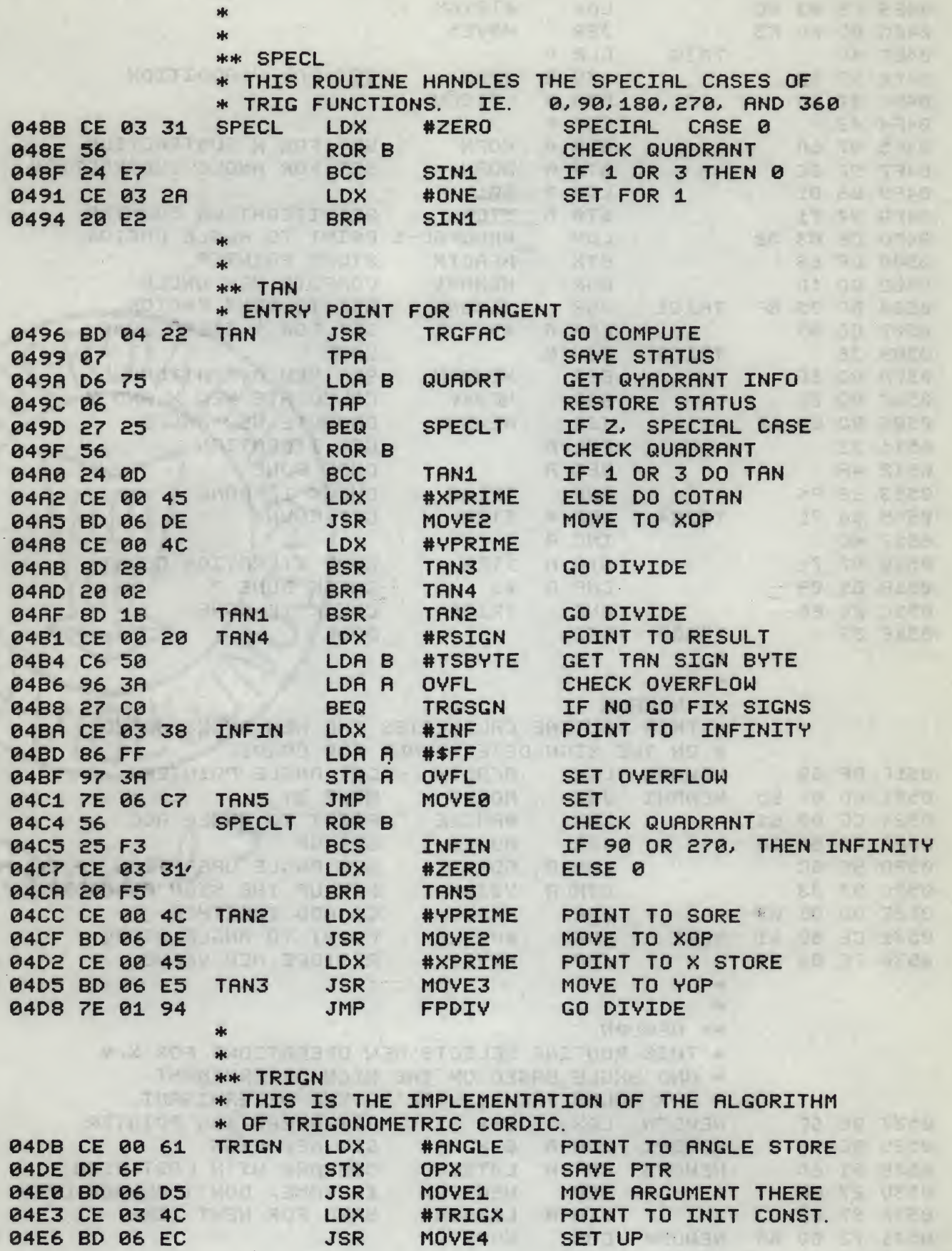

第四解 新鲜

# SCIENTIFIC FUNCTIONS PACKAGE TSC ASSEMBLER PAGE 8

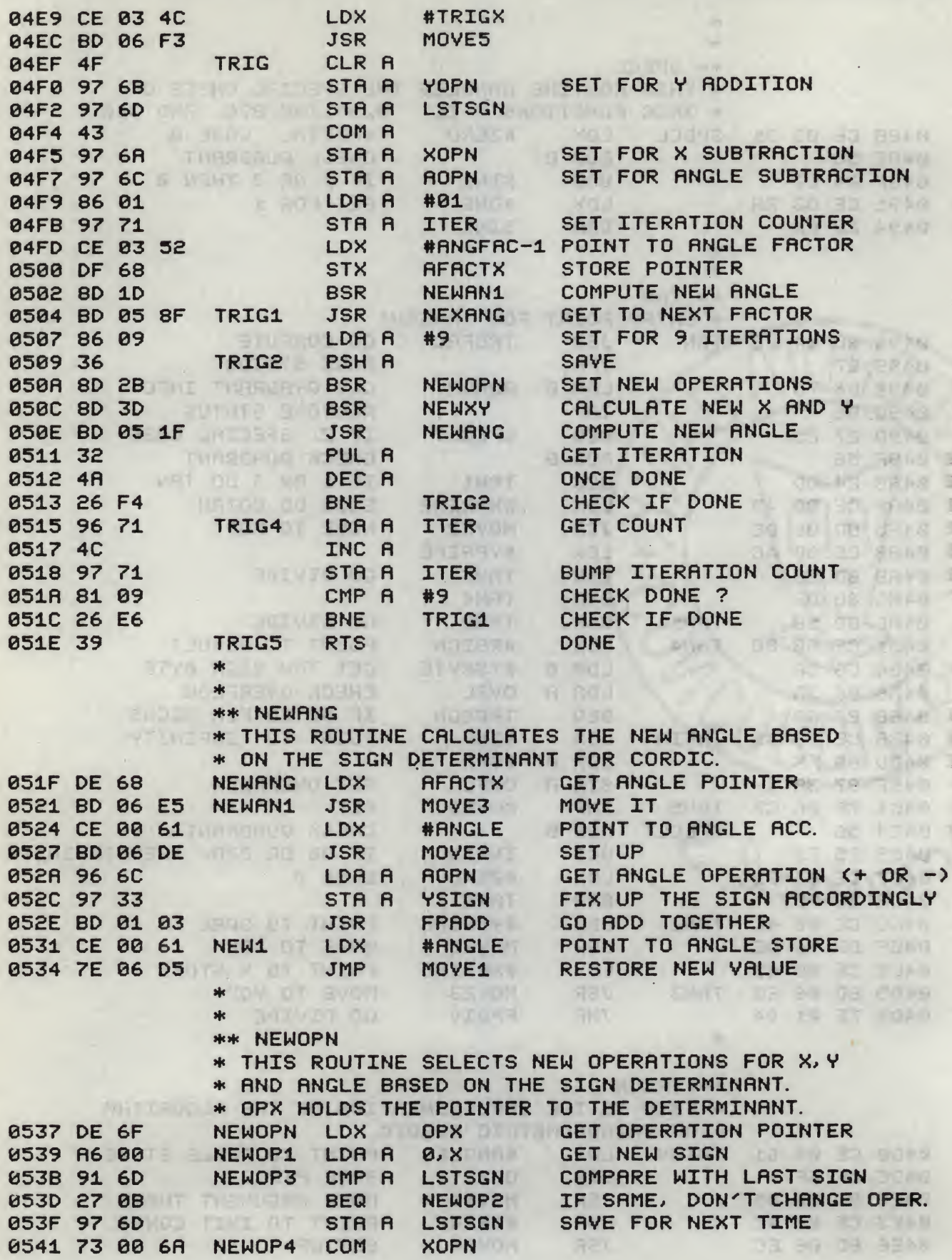

#### SCIENTIFIC FUNCTIONS PACKAGE TSC ASSEMBLER PAGE 9

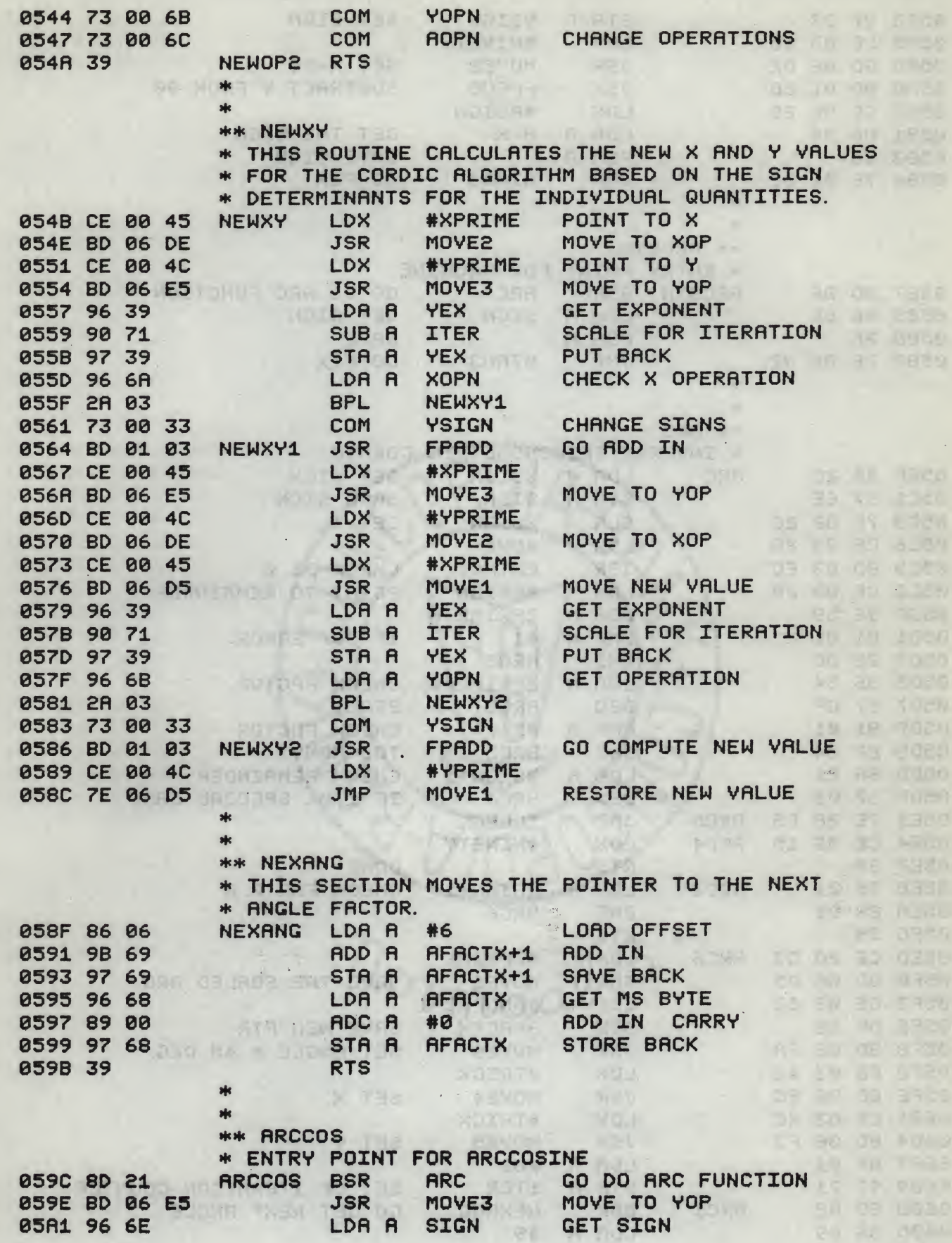

" 接触精

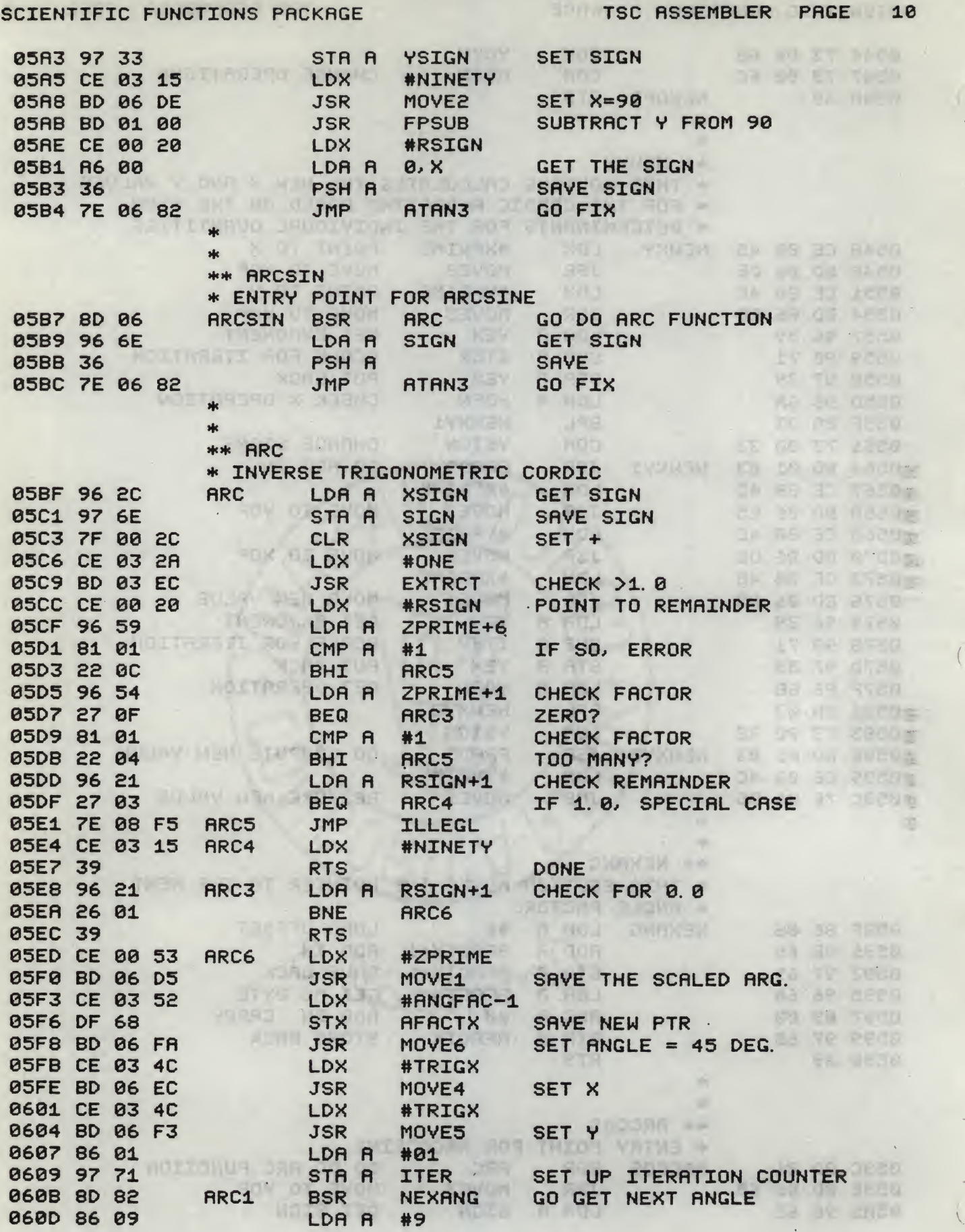

 $\left($ 

新婚者

# SCIENTIFIC FUNCTIONS PACKAGE

K

TSC ASSEMBLER PAGE 11

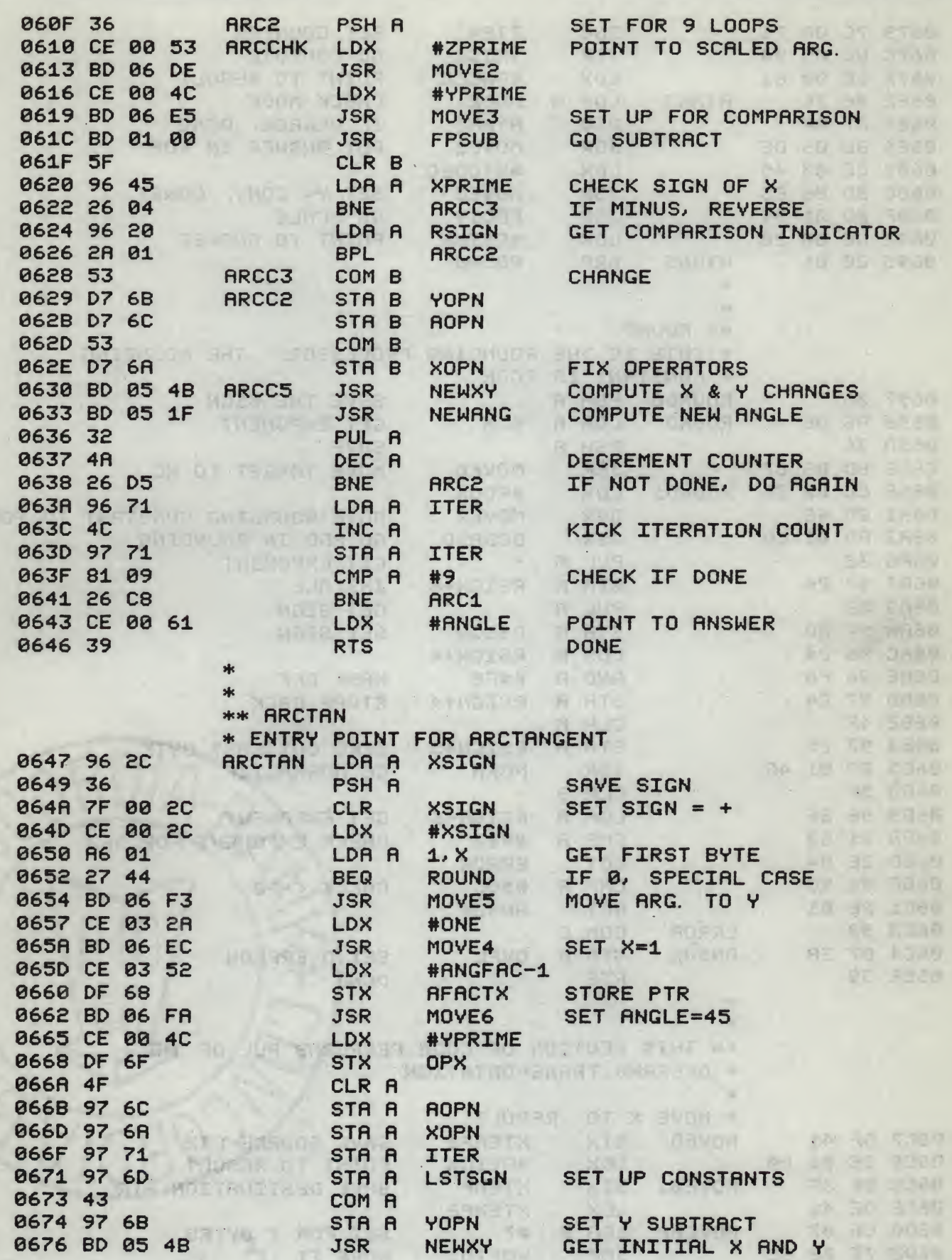

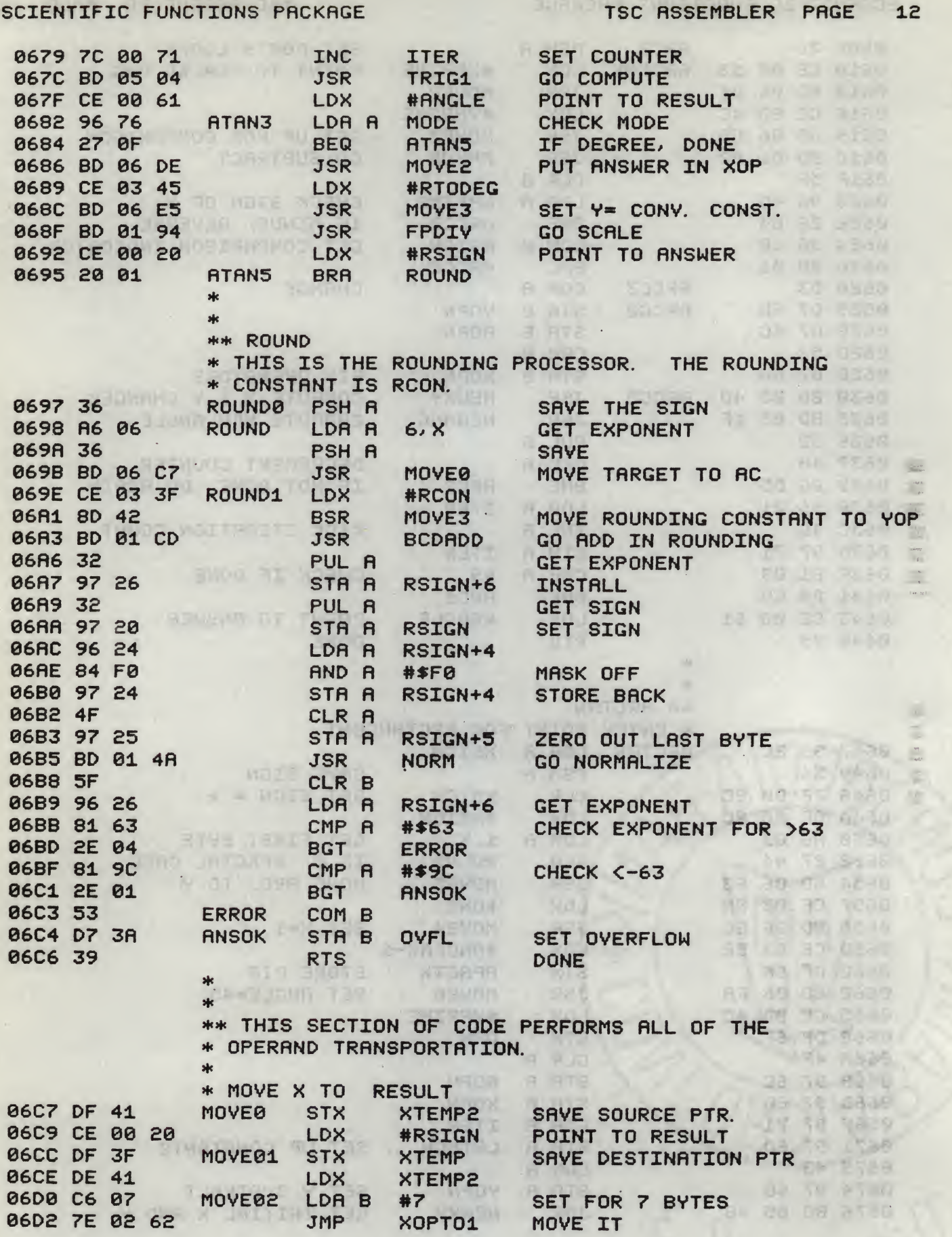

#### SCIENTIFIC FUNCTIONS PACKAGE

"谢谢"

美国

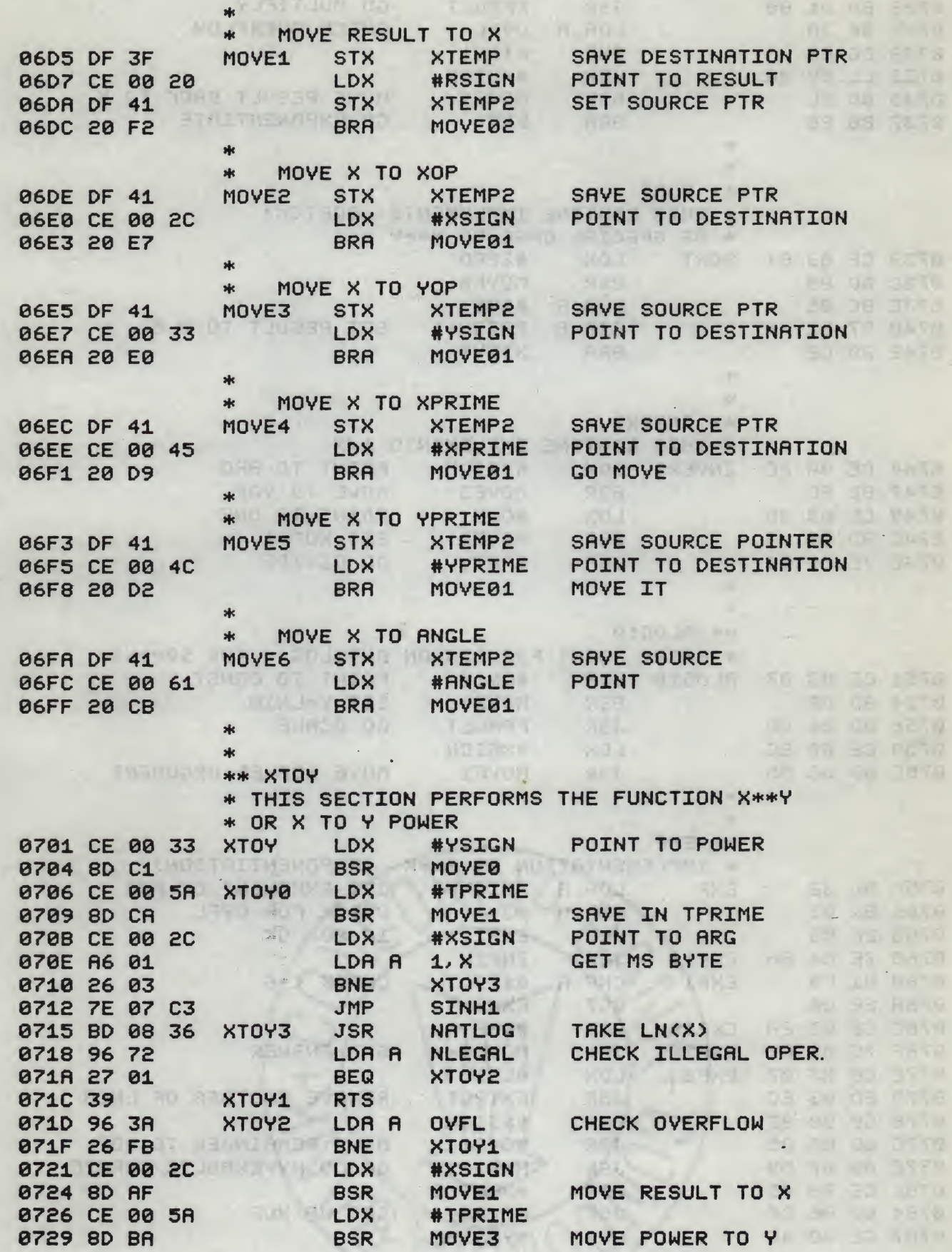

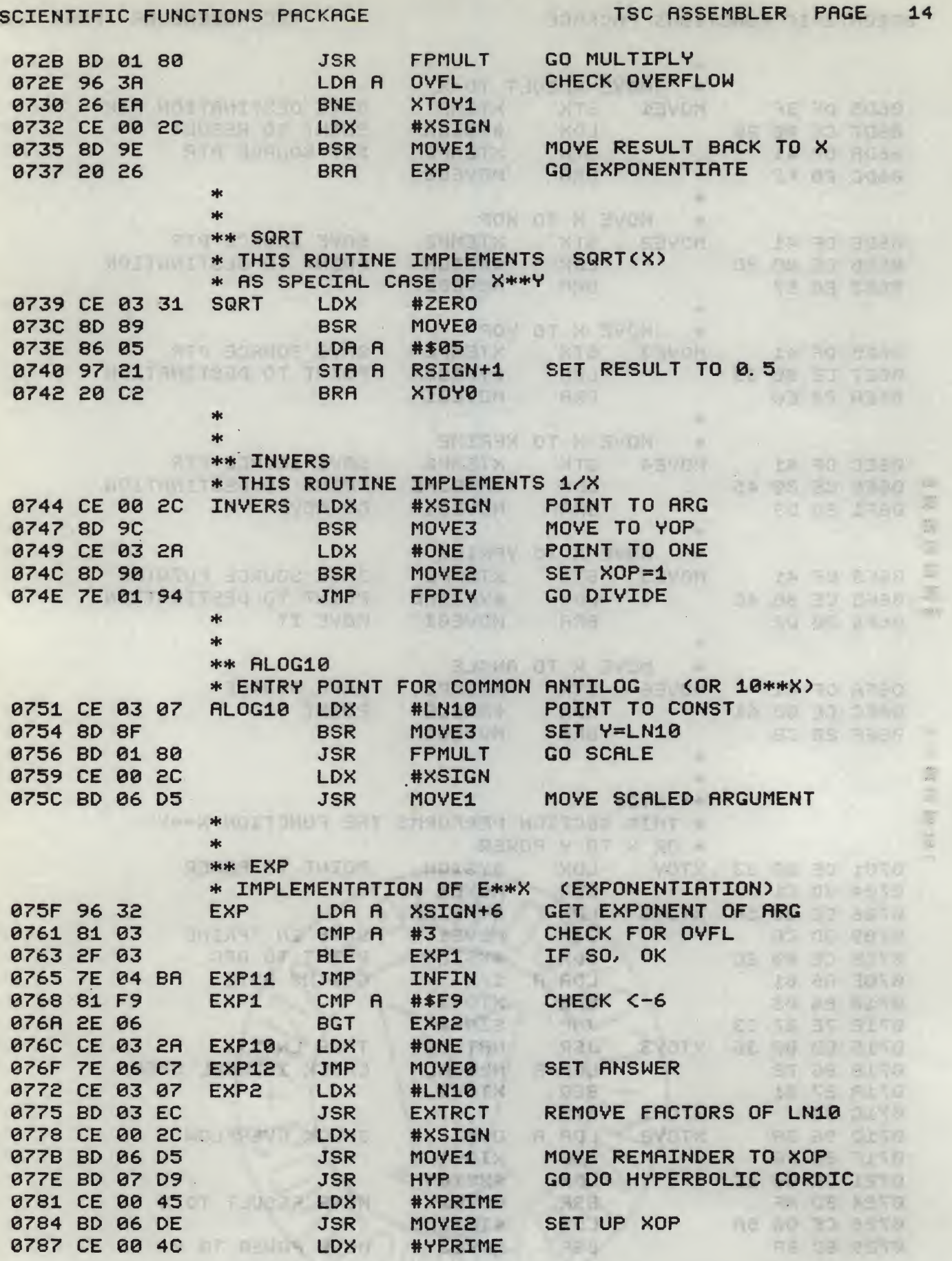

 $\left\{ \right.$ 

# SCIENTIFIC FUNCTIONS PACKAGE

小学解释

機體

TSC ASSEMBLER PAGE 15

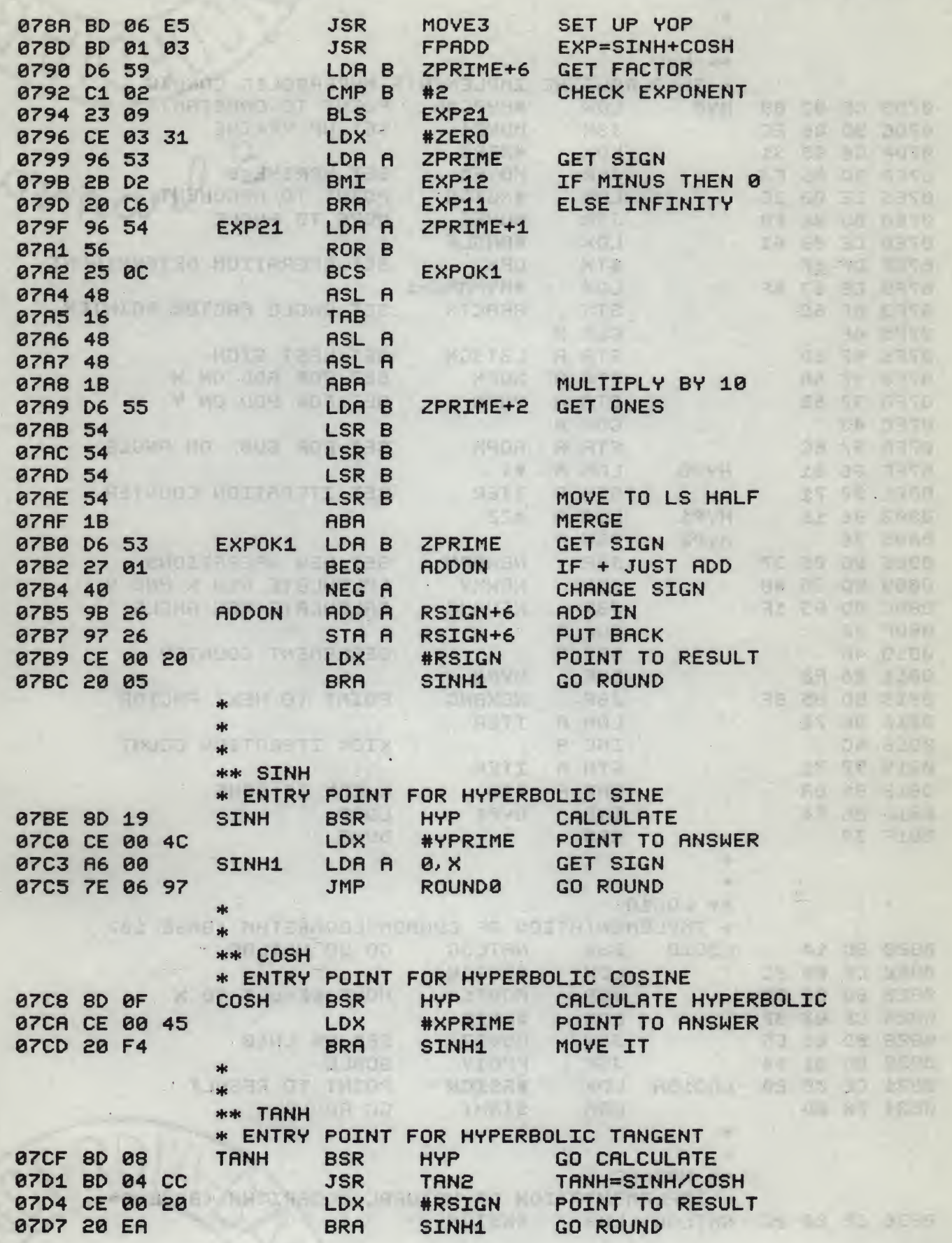

# SCIENTIFIC FUNCTIONS PACKAGE TSC ASSEMBLER PAGE 16

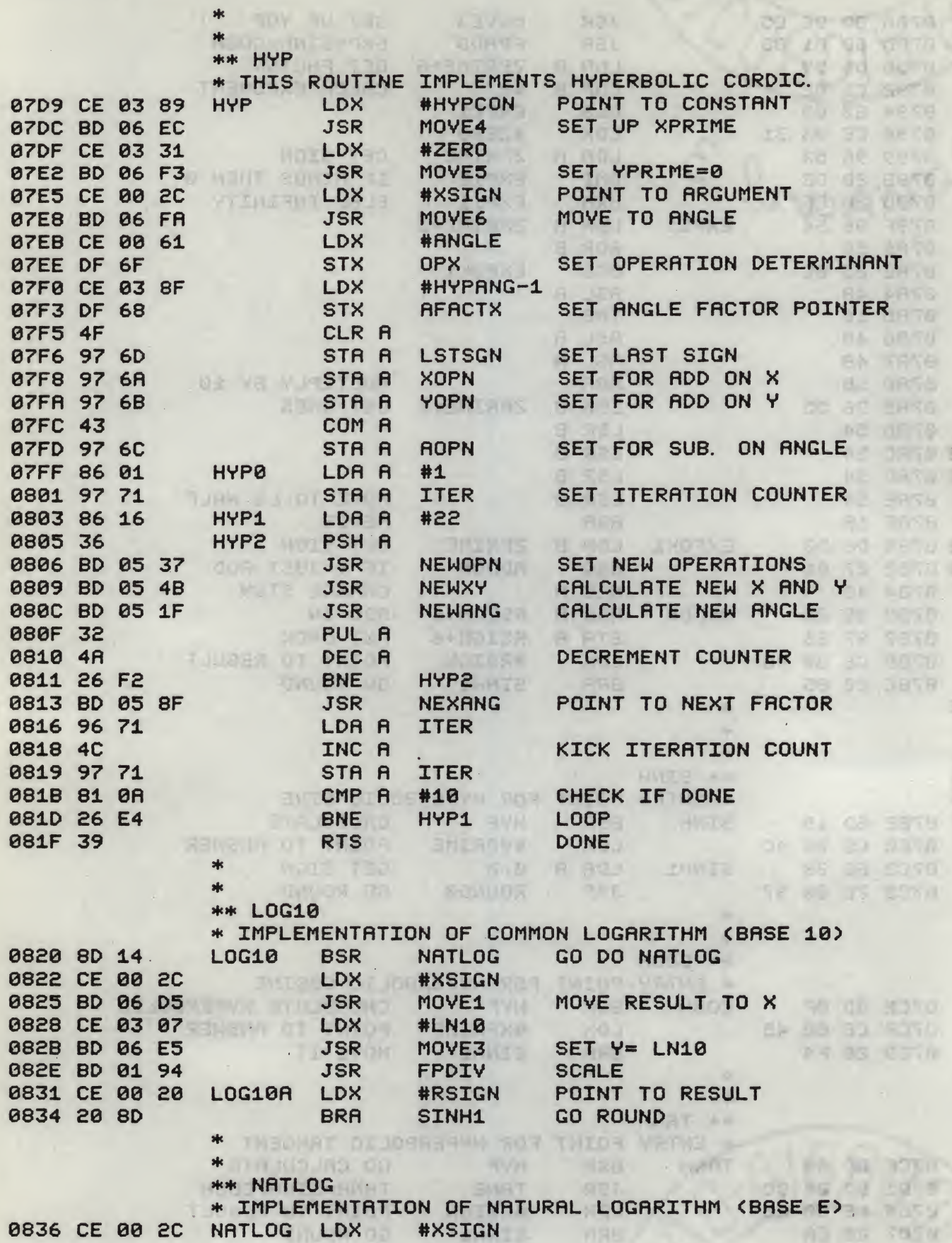

÷.

# SCIENTIFIC FUNCTIONS PACKAGE

1 Started

典科技

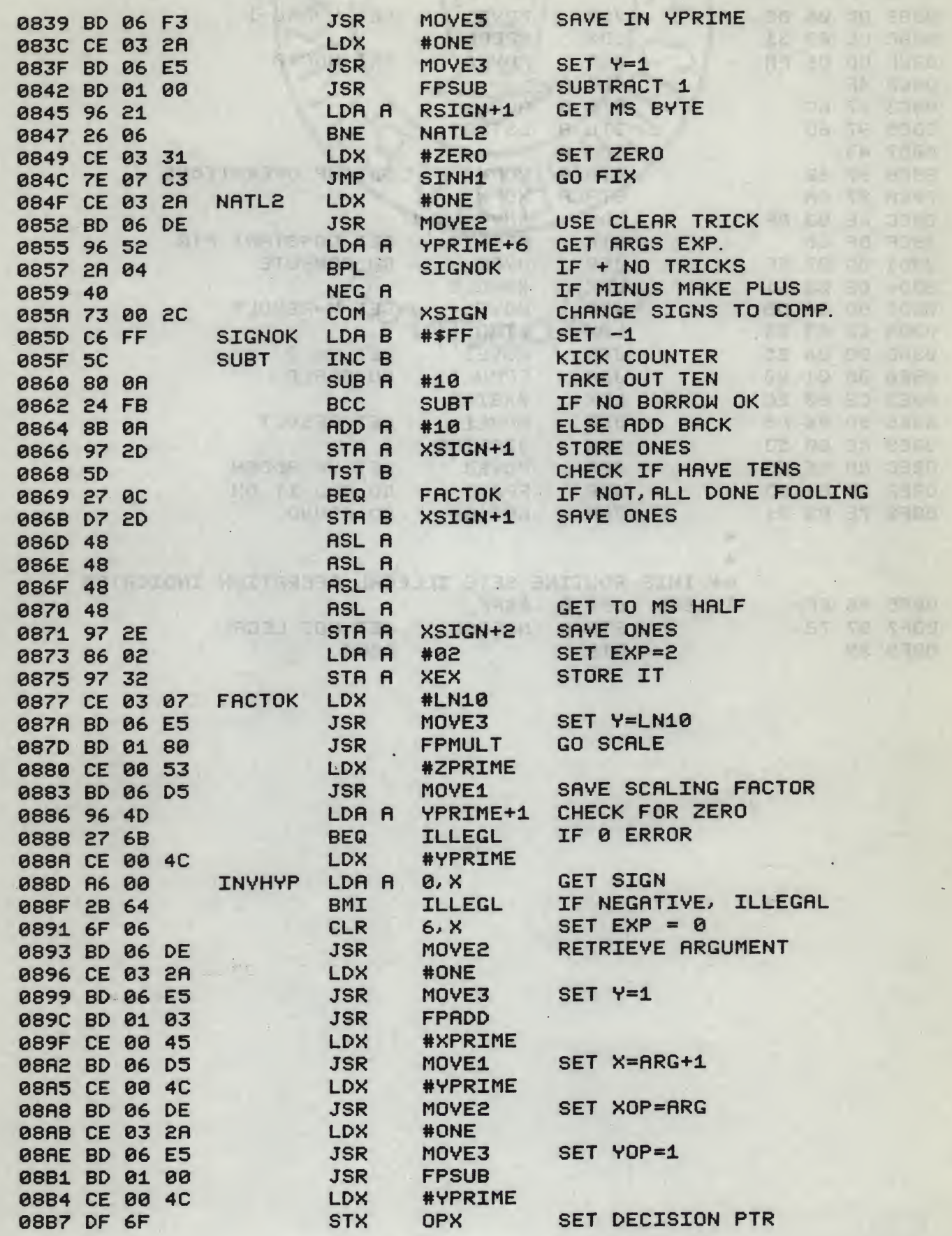

#### SCIENTIFIC FUNCTIONS PACKAGE

TSC RSSEMBLER PAGE 18

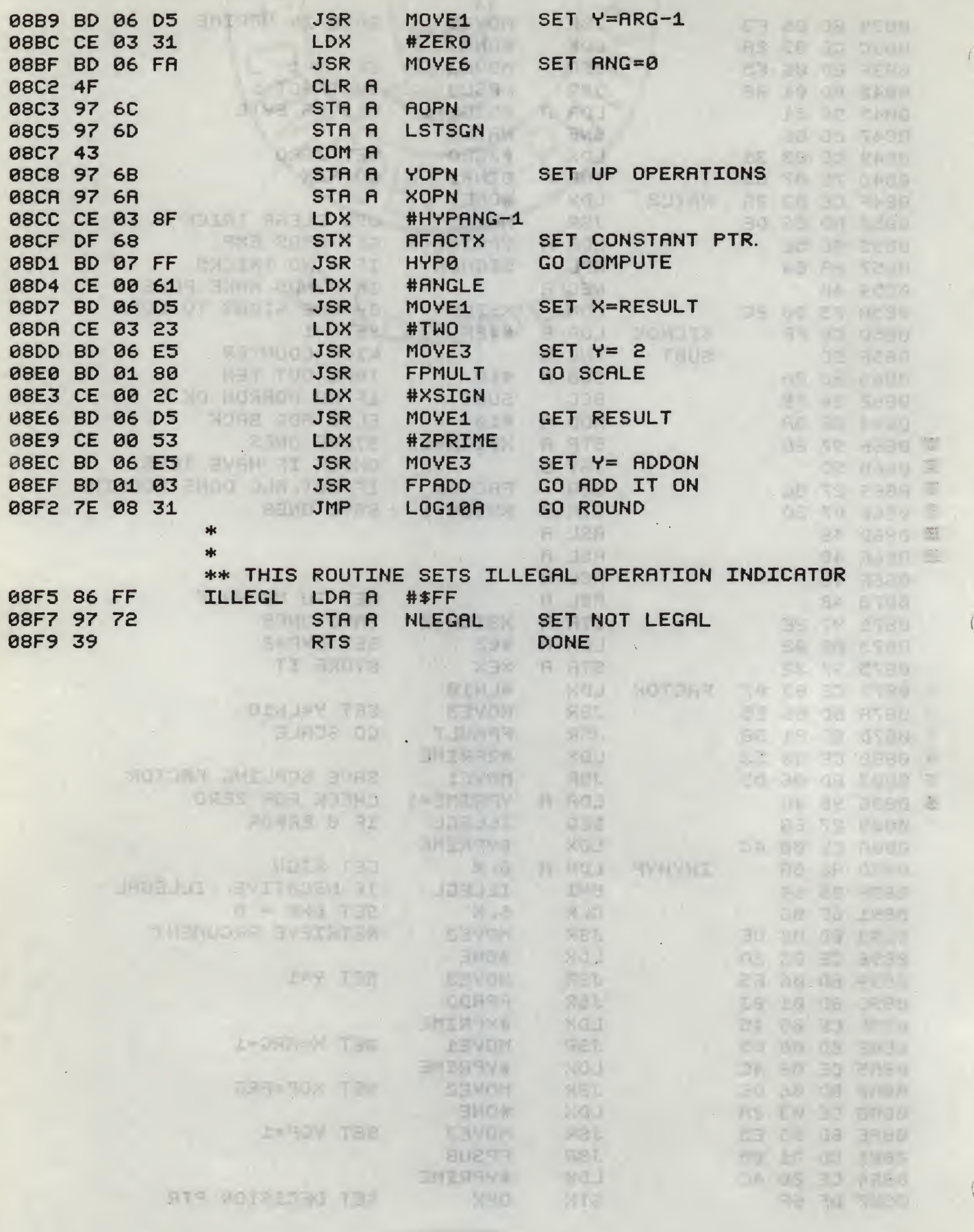

#### SCIENTIFIC FUNCTIONS PACKAGE TSC ASSEMBLER PAGE

#### 19

too - All gin = [ 3 a d 1 1 2 Ay 30 m/ et 1 / 1 + 0 8 5 6

TARCES NELLES IN FU PUSS 2 AMINES FRENOZATURLE IZ **A PRANNAS - FINAL NO APPEARABLE TENTATION FOLIO** FRAGILE DI TAD EL ENDRE L'IL FRAMIN CONTROLPS COL <u> 1976 - Creizen Annan Sheures in Arabisco Ann</u> tra punkkan kan kan sana titan kata pada こうようしつと とさらていい いかという パイ やけにあい いひとてもある せいあけしずい AFINITIONS, EVEN IS WEST INCOMPANDED ON MUSIC LAGSHO TO STOT TAPOS AVEL TA INSIDE SHOOMANTE TO FOLLOWED TO ANY TOTAL CONTRESTOR MONEY.

TELEVISION THE STATE OF DISPONSIVE UPON THE UPON THE T Videalence Moaning Mount Contanthously AFFORMATION CONTRACTOR AND TOURS CONTRACTOR TAILS RIVING WINTER TO I BE ACTEDDANT TO

#### SVMBOL TABLE:

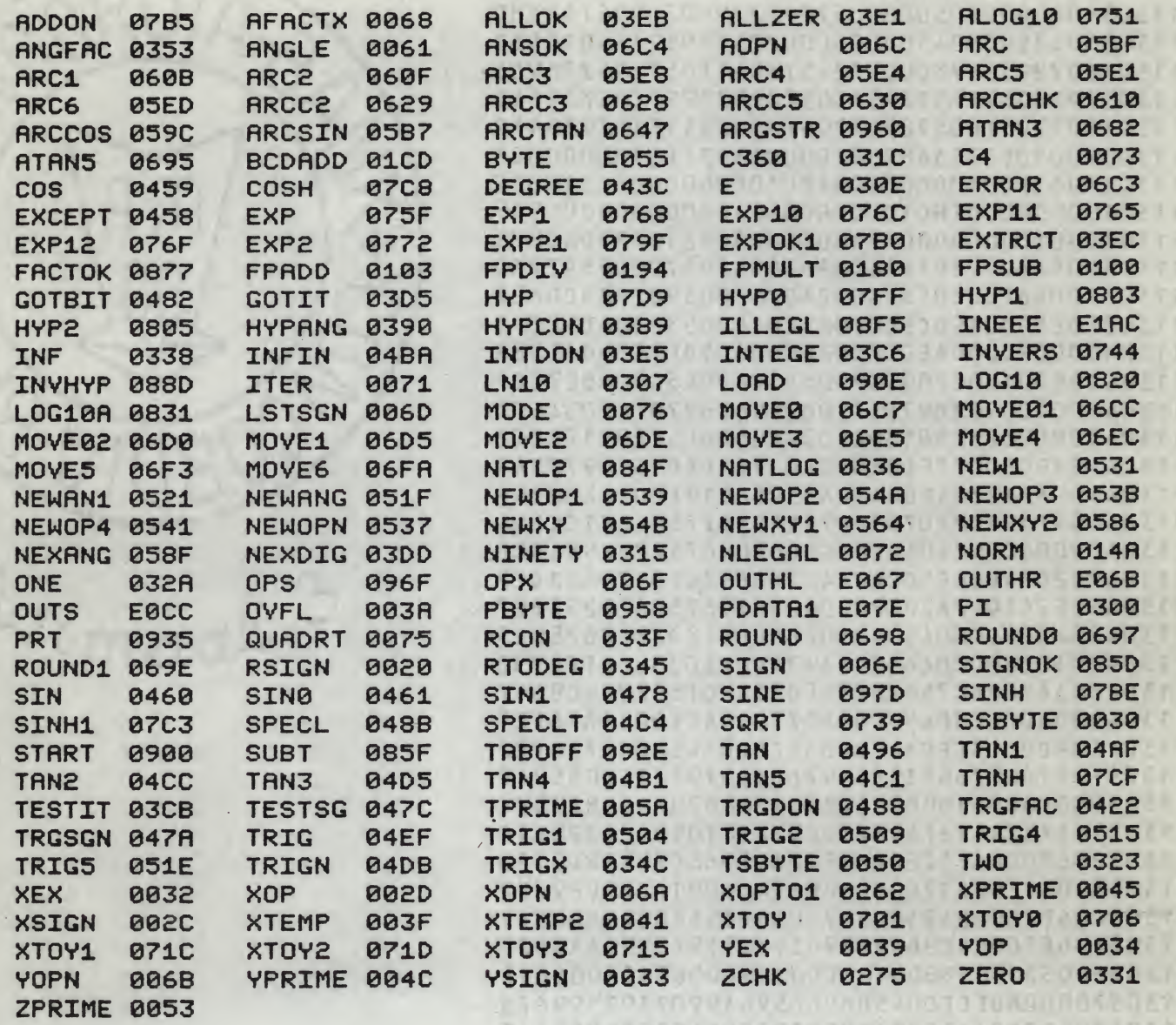

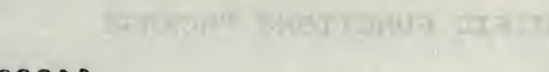

Listen J

7889

 $2 - 101$ 

US No.

A. - 31

3558

西北方

79.71

所行表

 $1 - 00$ 

 $0118$ 

5030

容上疗用

日本四日

Funnish Wood

51.

AFT US

 $H_{\rm e}$  (3)  $\pi$  (1)

**SPORT** 

大型产业工作

3.563

 $0 - 5114$ 

アミテロの

补充空间

利用者」

 $17 - 1 - 1$ 

 $S$ **IFRLITEL** 

**DOCKBN** 

**JAMO** 

**CANCER** 

고리비에

**XEV R/P** 

**1974** 

**SULLANT** 

**MISHIVE** 

**UCNETTI** 

 $45.1 - 15$ 

**ACTING** 

استوقف

TVRTW3

TIETOS

**TVHMES** 

HOIDU.

Suit-Cha

SSMUT

**REUTE** 

**FULLY** 

 $-100$ 

 $\begin{array}{c} 1 & 0 \\ 0 & 1 \end{array}$ 

 $\mathbb{R}^n$ 

Ľ

臣

**R** 

 $\frac{1}{\sqrt{2}}$ 

Namig

 $-168\mu$ 

多くない

**SALT-UNI** 

**CRANA** 

**TAR** 

沙西山区

(第四)

Vinys.

 $197 - 0$ 

 $1 - 52$ 

pesc

 $1000$ 

5139

ੀ ਤੌਰਸ

**TENPRE** 

**BARTH** 

空気上

20

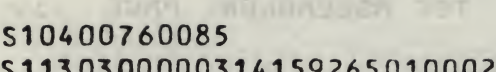

\$11303000003141592650100023025850901000200 \$11303107182818301000900000000020003600073 \$1130330010000000000000000009999999996300E8 \$1130340000000050000057295779502000675838C \$11303506159000450000000020571059314010561 S113036072938698000572957604FF057295778905 1130370FE0572957795FD0572957795FC05729546 11303807795FB0572957795FA00011181379301F2 011303900100335348000100003333FF0100000023 S11303A033FE0100000000FD0100000000FC01001C S11303B0000000FB0100000000FA0100000000F949 S11303C00100000000F8A606C6050881002F0608F3 S11303D05A800220F6260AA60084F0A700085A27AD S11303E0046F0020F8A6002A026F0039DF73BD06EF S11303F0E5BD0194CE00208DCDCE0053PD06D5CEF3 S1130400002CBD06ECCE002CBD06D5DE73BD06E582 S1130410BD0180CE0033BD06D5CE0045BD06DE7ECF S11304200100962C976E7F002C9676270FCE0345FD \$1130430BD06E5BD0180CE002CBD06D5CE031C8DC6 S1130440ABCE002CBD06D5CE03158DA09654977562 S113045096212704BD04DB433986017F002C20014B S11304604F368DBE0733DB75C403D77506271CCE04 S1130470004C562403CE0045C63096752704584ACE S113048020FA966E5D2A01437E0697CE03315624E8 S1130490E7CE032A20E2BD042207D6750627255697 S11304A0240DCE0045BD06DECE004C8D2820028DE5 S11304B01BCE0020C650963A27C0CF033886FF973D S11304C03A7E06C75625F3CE033120F5CE004CBD47 S11304D006DECE0045BD06E57E0194CE0061DF6FE9 S11304E0BD06D5CE034CBD06ECCE034CBD06F34F82 S11304F0976B976D43976A976C86019771CE0352F9 \$11305000F688D10BD058F8609368D2B8D3DBD059C S11305101F324A26F496714C9771810926E639DE1A \$113052068BD06E5CE0061BD06DE966C9733BD015D S113053003CE00617E06D5DE6FA600916D270B9772 \$11305406073006A73006B73006C39CE0045B00691 \$1130550DECE004CBD06E5963990719739966A2A2D \$113056003730033BD0103CE0045BD06E5CE004C48 \$1130570BD06DECE0045BD06D596399071973996F5 S11305806B2A03730033BD0103CE004C7E06D5866F \$1130590069B699769966889009768398D21BD061D \$11305A0E5966E9733CF0315BD06DEBD0100CF0081 S11305B020A600367E06828D06966E367E068296CC S11305C02C976E7F002CCF032ABD03ECCE00209620 S11305D0598101220C9654270F8101220496212768 S11305E0037E08F5CE0315399621260139CE005332 S11305F0BD06D5CE0352DF68BD06FACE034CBD0658 S1130600ECCE034CRD06F3860197718D82860936C4 S1130610CE0053BD06DECE004CBD06E5BD01005F35 S11306209645260496202A0153D76PD76C53D76A74 \$1130630PD054BBD051F324A26D596714C97718175 S11306400926C8CE006139962C367F002CCE002CAA S1130650A6012744BD06F3CE032ABD06ECCE035201 S1130660DF68BD06FACE004CDF6F4F976C976A9730 S113067071976043976BBD05467C0071BD0504CE2E \$113068000619676270FBD06DECE0345BD06E5BDA7 S11306900194CE0020200136A60636BD06C7CE033F S11306A03F8D42BD01CD329726329720962484F0A7

ST-1384 8W (1340) - M (1349) 9

6823

3563

**ENTERNAL RENT HUS K ZKRUZ** 

 $\mathcal{N}_{\mathrm{eff}}$ 

**TVIDTEXN** 

287 0014

 $9229$ 

片市

 $n3$ 

そまりの

 $-1520t$ S113068097244F9725BD014A5F962681632E0481B6 S11306C09C2E0153D73A39DF41CE0020DF3FDE4173 S11306D0C6077E0262DF3FCE0020DF4120F2DF4109  $1.12$ S11306E0CE002C20E7DF41CE003320E0DF41CE00F6 74 S11306F04520D9DF41CE004C20D2DF41CE0061201D S1130700CBCE00338DC1CE005A8DCACE002CA601AB S113071026037F07C3BD08369672270139963A260A S1130720FBCE002C8DAFCE005A8DBABD0180963A17 S113073026EACE002C8D9E2026CE03318D89860597 S1130740972120C2CE002C8D9CCE032A8D907E0151 **EARLY COMMUNIST** S113075094CE03078D8FBD0180CE002CBD06D596A7 WA CONCY ON THE S11307603281032F037E04BA81F92E06CE032A7E3A TI ID ISHS R -S113077006C7CE0307BD03ECCE002CBD06D5BD07CE **TRAIGRE THE** S1130780D9CE0045BD06DECE004CBD06E5BD010355 NIX-WITHIN OF 3709 \$11307900659C1022309CE033196532BD220C696D3  $131.40100$ S11307A05456250C481648481BD655545454541BCB **Print** desarre S11307B0D6532701409B269726CE002020058D196D THE HI THE THE SALE S11307C0CE004CA6007E06978D0FCE004520F48DFA **NETWORK TRAFF STOM -**S113070008BD04CCCE002020EACE0389BD06ECCEB1 25 **BOD** EL UTAR HIS  $\ddot{\phantom{a}}$ S11307E00331BD06F3CE002CBD06FACE0061DF6FE7  $15.8$ 3157  $-1184$ S11307F0CE038FDF684F976D976A976B43976C862C 1,0% S1130800019771861636PD0537BD054BBD051F32F0 S11308104A26F2BD058F96714C9771810A26E439F8 FUEL VER WOSTSMUR S11308208D14CE002CBD06D5CE0307BD06E5BD0153 S113083094CE0020208DCE002CBD06F3CE032ABD1D I FOR Y AUST THE WAY S113084006E5BD010096212606CE03317E07C3CE00 **TENUE ENT ENGINEE** S1130850032ABD06DE96522A044073002CC6FF5CB0 **THES DWAND AND** S1130860800A24FB8B0A972D5D270CD72D48484816 **GEOVERNE VOM OF 17.** S113087048972E86029732CE0307BD06E5BD018058 S1130880CE0053BD06D5964D276BCE004CA6002B4B S1130890646 F06BD06DECE032ABD06E5BD0103CEA8 S11308A00045BD06D5CE004CRD06DECE032ABD06EE S11308R0E5BD0100CE004CDF6FBD06D5CE0331BDD2 S11308C006FA4F976C976D43976B976ACE038FDF49 S11308D068BD07FFCE0061BD06D5CE0323BD06E586 S11308E0RD0180CE002CBD06D5CE0053BD06E5BDAE \$10008F001037E083186FF97723978 an As anu di

 $21$ 

TRE INTIFICATION

 $\frac{1}{4}$ 

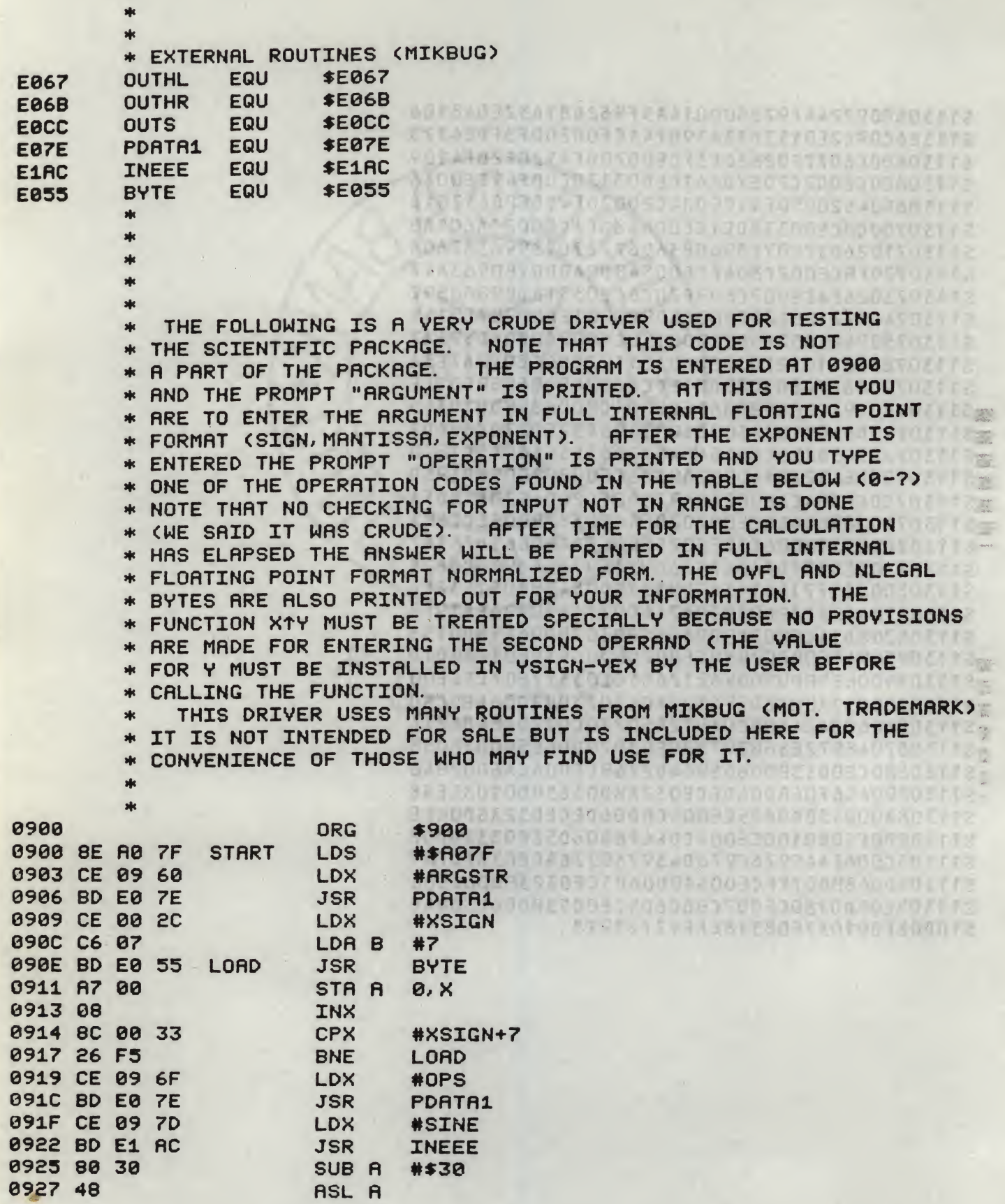

#### SCIENTIFIC FUNCTIONS PACKAGE TSC ASSEMBLER PAGE 23

 $\epsilon$ 

 $\bar{t}$ 

 $\bar{t}$ 

主线链

 $\mathbf{j}$ 

机部

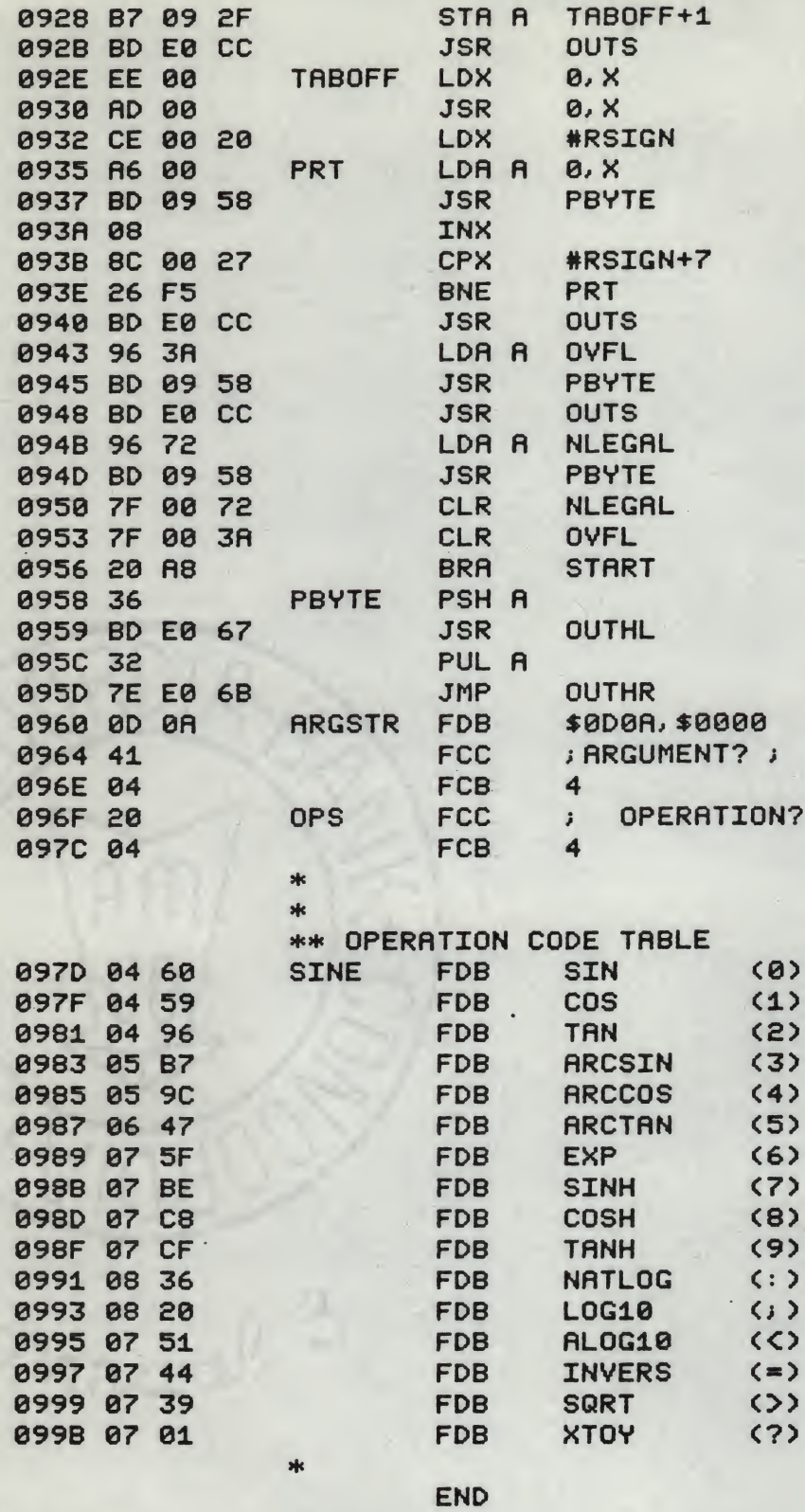

NO ERROR(S) DETECTED

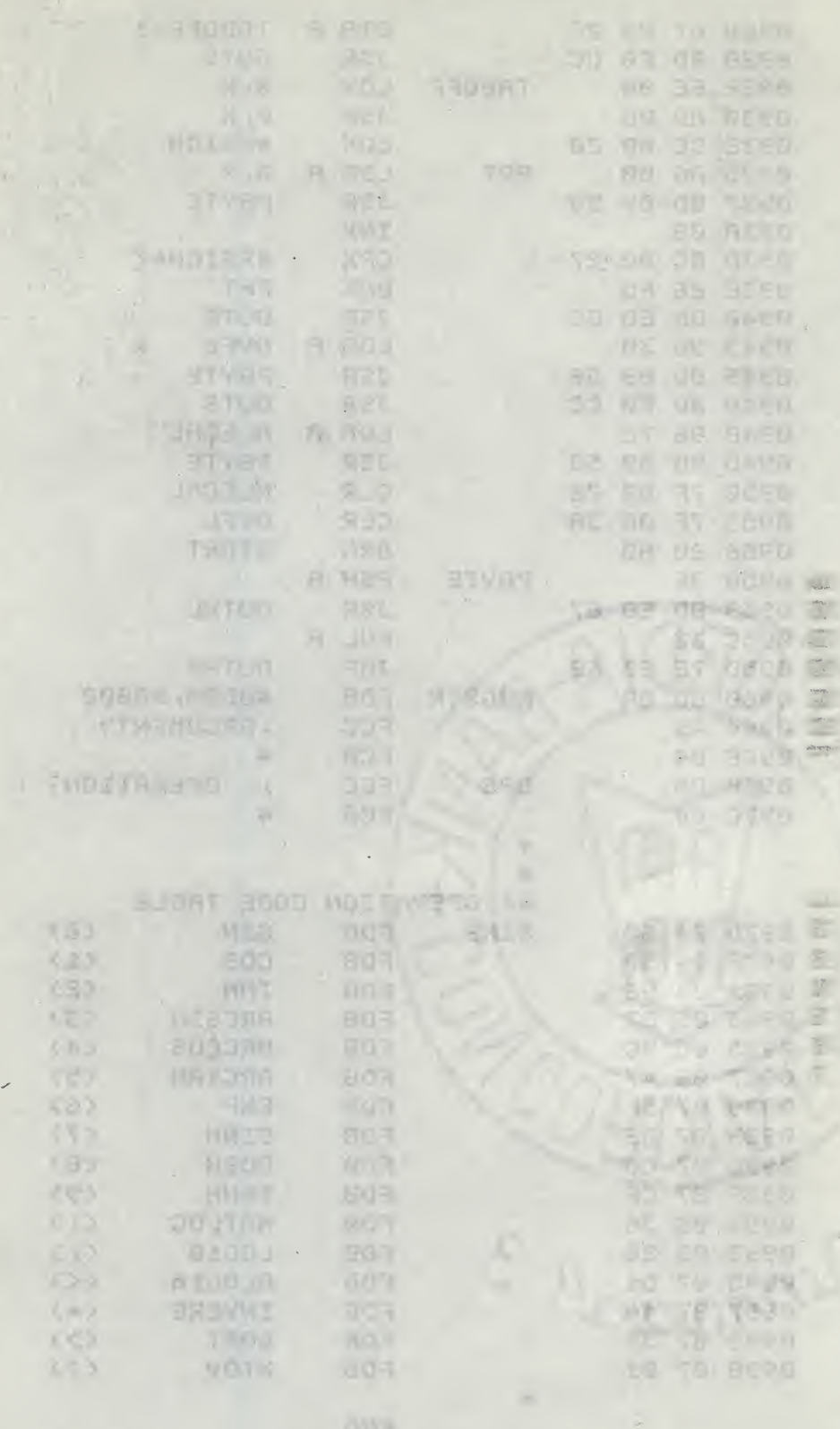

dissitio (times) on

 $\begin{array}{c} \end{array}$